# Matriz de Espalhamento

# PSI 3483 – Ondas Eletromagnéticas em Meios Guiados

Profa. Fatima Salete Correra

1

## **Modelos de caixa preta**

- Modelos de caixa preta
	- Relacionam parâmetros nos acessos da rede
	- Permitem prever o comportamento da rede, mesmo sem conhecer seu conteúdo
	- Exemplo: rede com N portas ou acessos

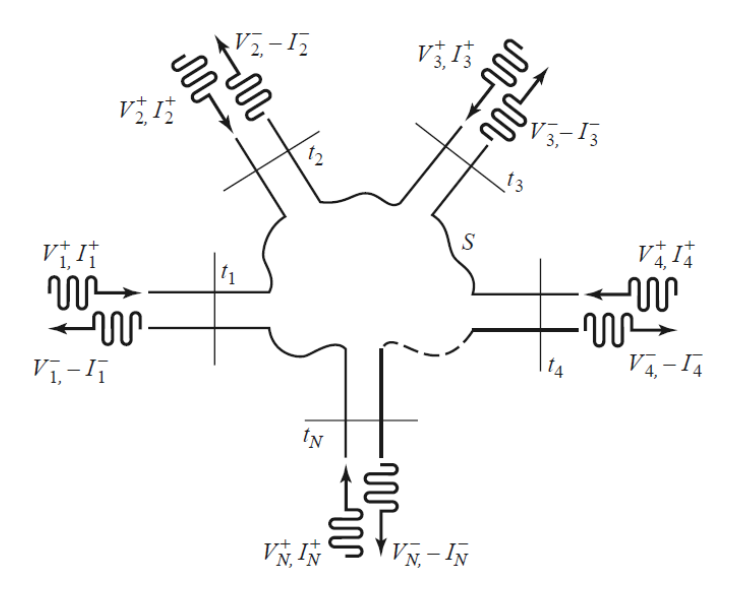

 Modelo da rede relacionando tensões incidentes e refletidas nos acessos da rede

$$
[V^-] = [S][V^+]
$$

[*V -* ] vetor das tensões refletidas *V - i*  $[V^+]$  vetor das tensões incidentes  $V^+_{\phantom{C}i}$ [*S* ] Matriz– ordem *N x N*

## **Modelos de caixa preta de redes lineares e de pequenos sinais**

#### Redes lineares

- Redes cujas características não variam com a amplitude do sinal
- Redes de pequenos sinais
	- Redes que operam com sinais de baixa amplitude, que não alteram suas características, e comportam-se como redes lineares
- Modelos de caixa preta de redes lineares e de pequenos sinais de baixa frequência
	- Matriz  $Z \rightarrow$  relaciona tensões com correntes nos acessos
	- $\circ$  Matriz Y  $\rightarrow$  relaciona correntes com tensões nos acessos

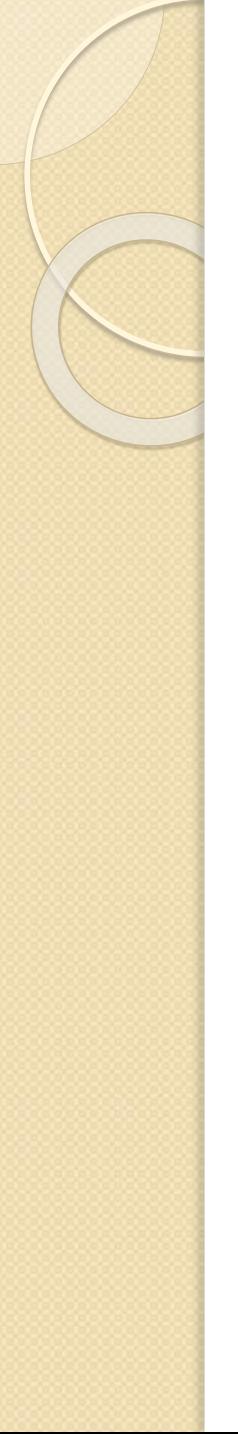

## **Redes de micro-ondas**

#### Em frequências de micro-ondas

- Matriz de Espalhamento [S]
	- *Scattering Matrix*
- Denominações usuais
	- Matriz S
	- Parâmetros S
	- Parâmetros de Espalhamento
- Modelo de caixa preta, que relaciona
	- ondas de tensão refletidas nas portas da rede com
	- ondas de tensão incidentes nas portas da redes

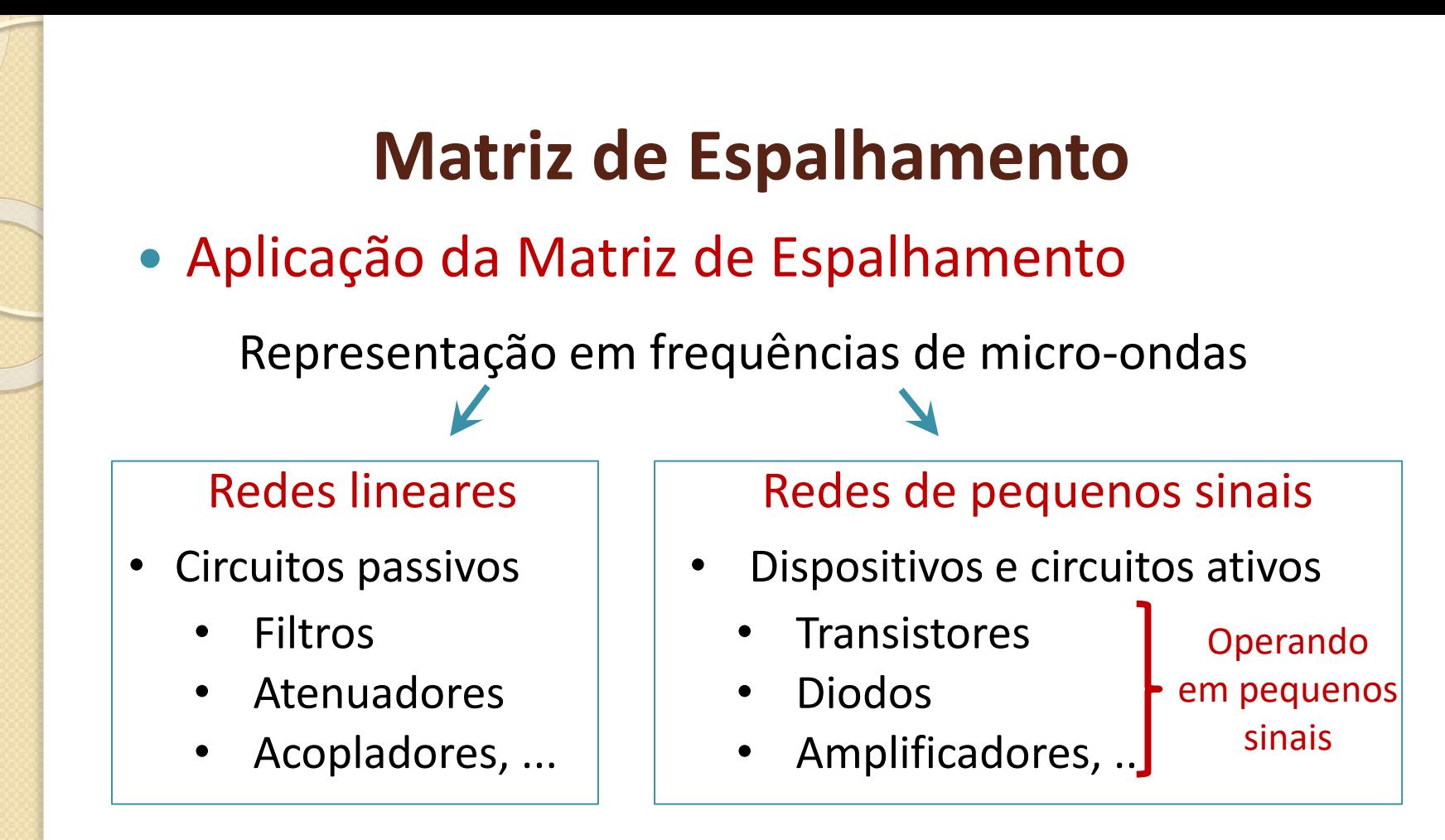

- Uso da Matriz de Espalhamento
	- *Data sheet* de dispositivos e circuitos de micro-ondas
	- CAD de projeto de circuitos de micro-ondas
	- Equipamentos de caracterização (VNA)

#### **Redes com dois acessos - quadripolos**

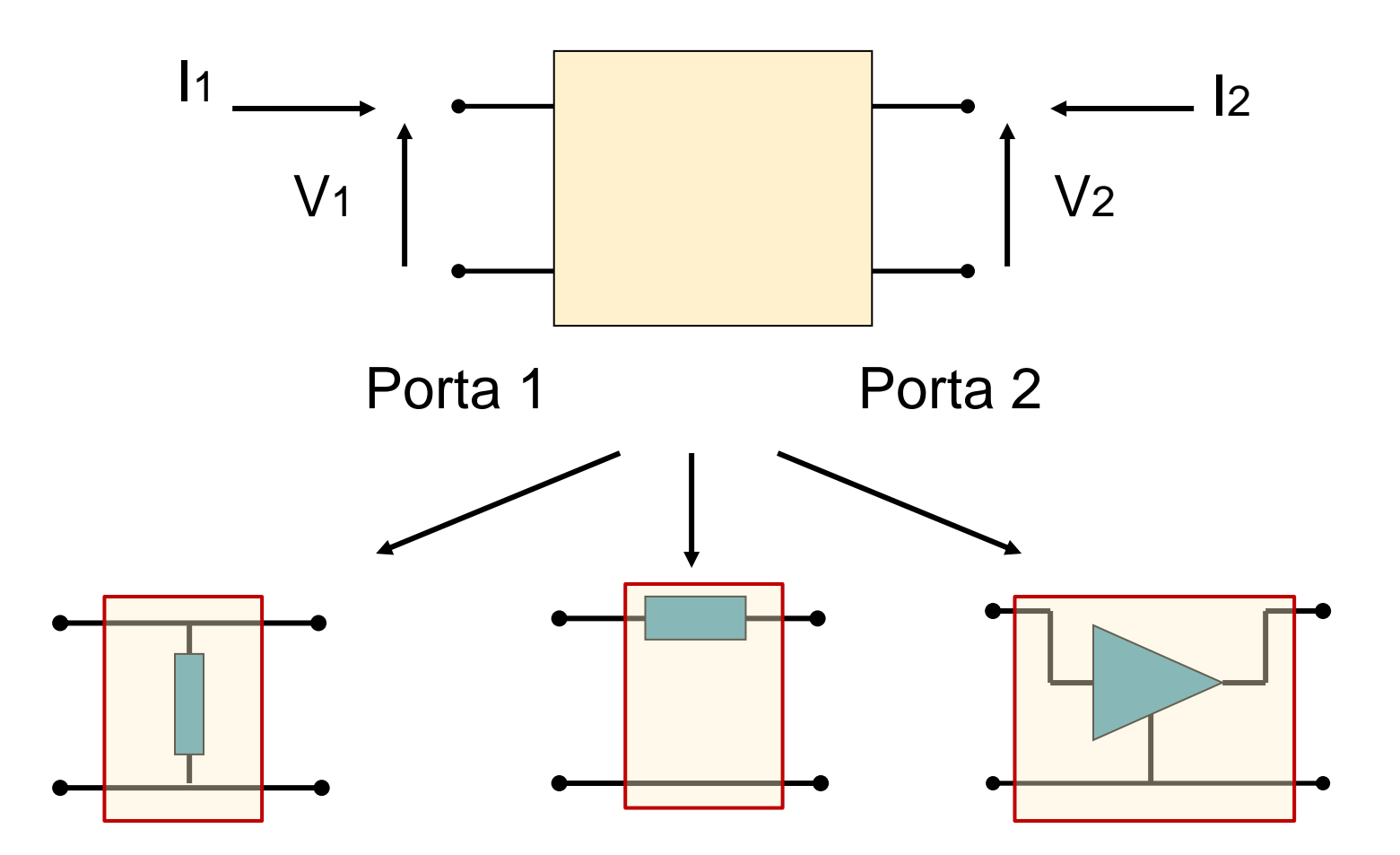

**Matriz "S"**

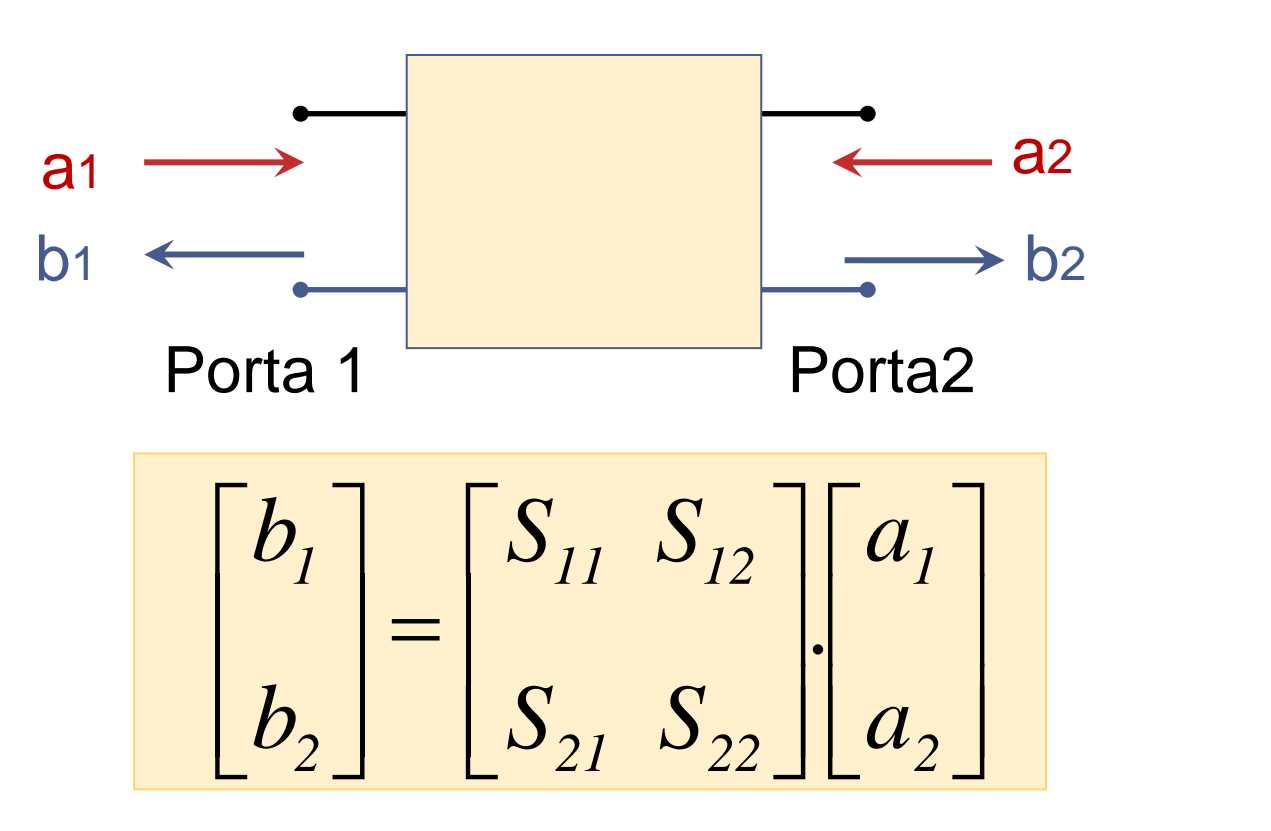

- $\bullet$  a<sub>1</sub> e a<sub>2</sub>: ondas de potência incidentes nas portas 1 e 2
- $\bullet$  b<sub>1</sub> e b<sub>2</sub>: ondas de potência refletidas nas portas 1 e 2

# **Ondas de potência**

- Portas 1 e 2 terminadas em *Z<sup>0</sup>*
	- $Z_0 \rightarrow$  Impedância de referência, real
	- Micro-ondas  $\rightarrow$   $Z_0$  = 50  $\Omega$
	- $\bullet$  Impedância interna do gerador:  $Z_G = Z_0$
	- $\bullet$  Impedância de carga:  $Z_I = Z_O$

**Ordas de potência**

\n• Portas 1 e 2 terminadas em 
$$
Z_0
$$

\n•  $Z_0 \rightarrow \text{Impedância de referência, real}$ 

\n• Micro-ondas  $\rightarrow Z_0 = 50 \Omega$ 

\n• Impedância interna do gerador:  $Z_G = Z_0$ 

\n• Impedância de carga:  $Z_L = Z_0$ 

\n• Impedância de carga:  $Z_L = Z_0$ 

\n•  $a_1 = \frac{1}{2} \cdot \left( \frac{V_1}{\sqrt{Z_0}} + I_1 \sqrt{Z_0} \right)$ 

\n•  $b_1 = \frac{1}{2} \cdot \left( \frac{V_1}{\sqrt{Z_0}} - I_1 \sqrt{Z_0} \right)$ 

\n•  $b_2 = \frac{1}{2} \cdot \left( \frac{V_2}{\sqrt{Z_0}} - I_2 \sqrt{Z_0} \right)$ 

\n• Unidade de  $a_1$ ,  $a_2$ ,  $b_1$ ,  $b_2$ : raiz quadrada de potência

\n81343 - Ondas Eleromagnéticas em Meios Guiados Prof. Patima Sale Corera Parâmetros de Espalhamento v. 2023

Unidade de a<sub>1</sub>, a<sub>2</sub>, b<sub>1</sub>, b<sub>2</sub>: raiz quadrada de potência

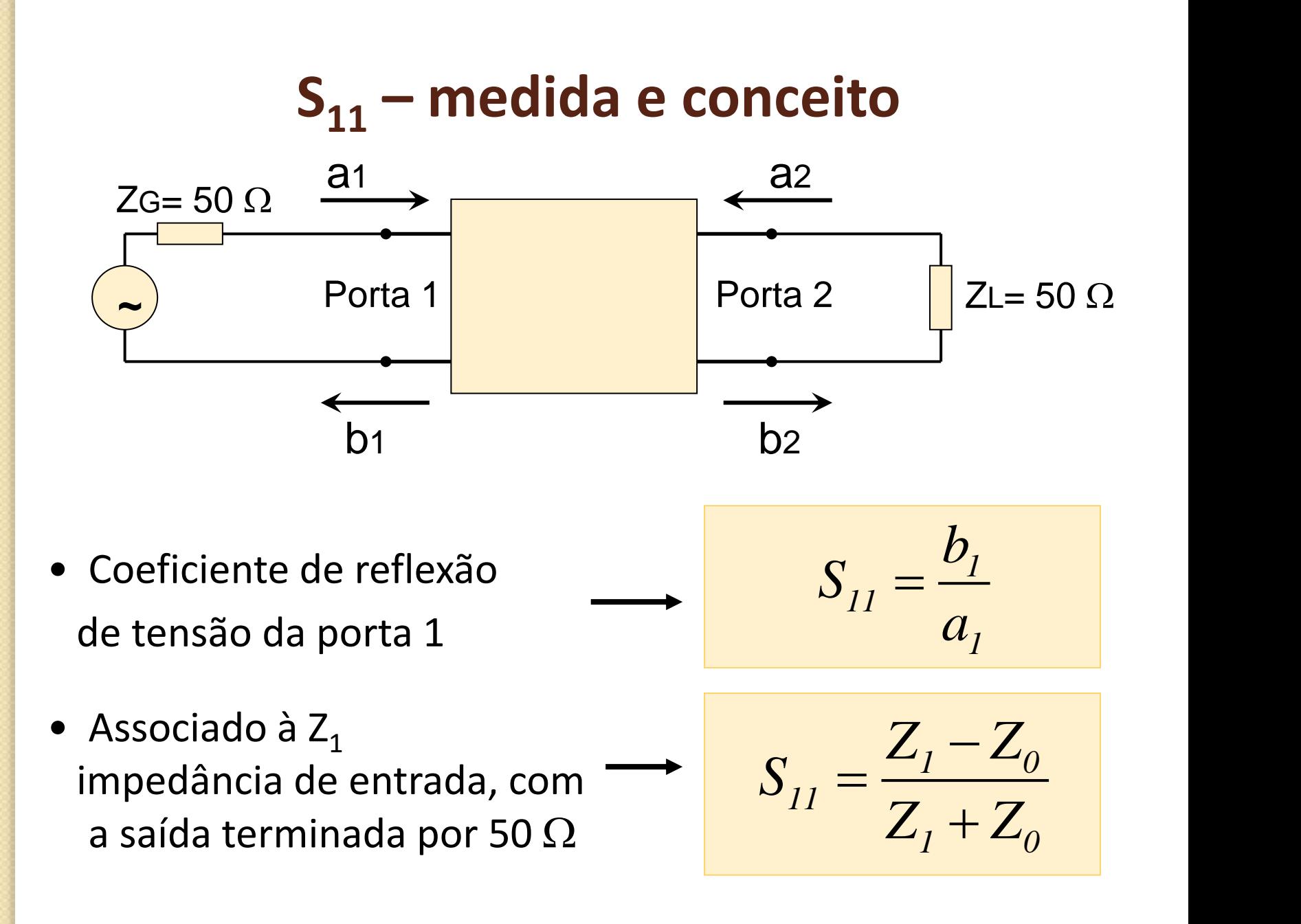

**S<sup>11</sup> - exemplos**

$$
S_{11} = \frac{Z_1 - Z_0}{Z_1 + Z_0} = \frac{Z_1 - 50 \Omega}{Z_1 + 50 \Omega}
$$

\n- $$
Z_1 = 50 \Omega
$$
\n- $Z_1 = 0 \Omega$
\n- $Z_2 = 0 \Omega$
\n- $Z_3 = 0 \Omega$
\n- $S_{11} = 1 \angle 180^\circ$
\n

- $Z_1 \rightarrow \infty$   $\rightarrow$   $S_{11} = 1 \angle 0^{\circ}$
- Re $\{Z_1\}$  positiva  $\rightarrow$  0  $\leq$  mod $(S_{11}) \leq 1$
- $Z_1$  indutiva  $\longrightarrow$  0° < fase(S<sub>11</sub>) < 180°
- $Z_1$  capacitiva  $\rightarrow$  180 $^{\circ}$  < fase(S<sub>11</sub>) < 360 $^{\circ}$

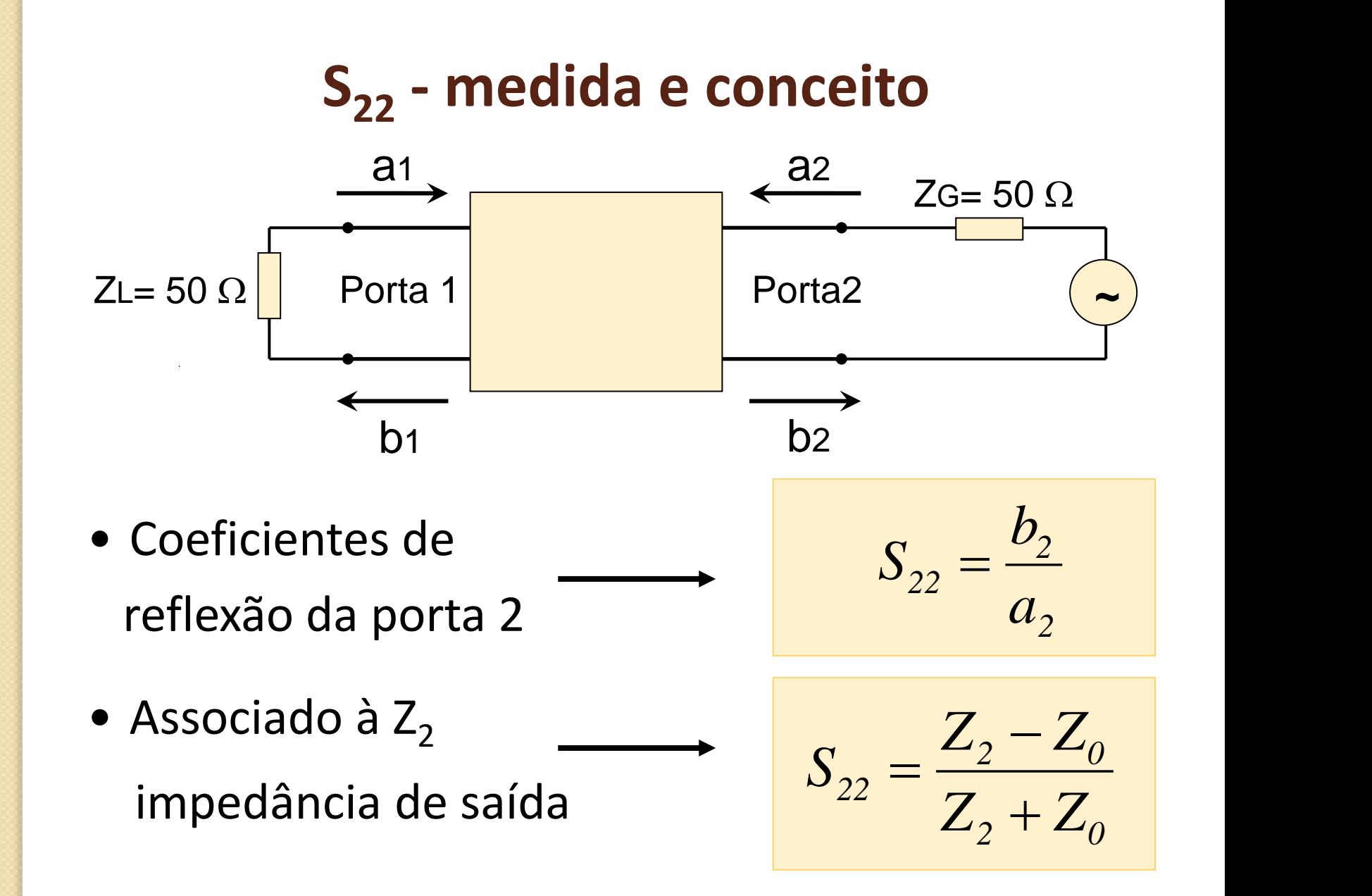

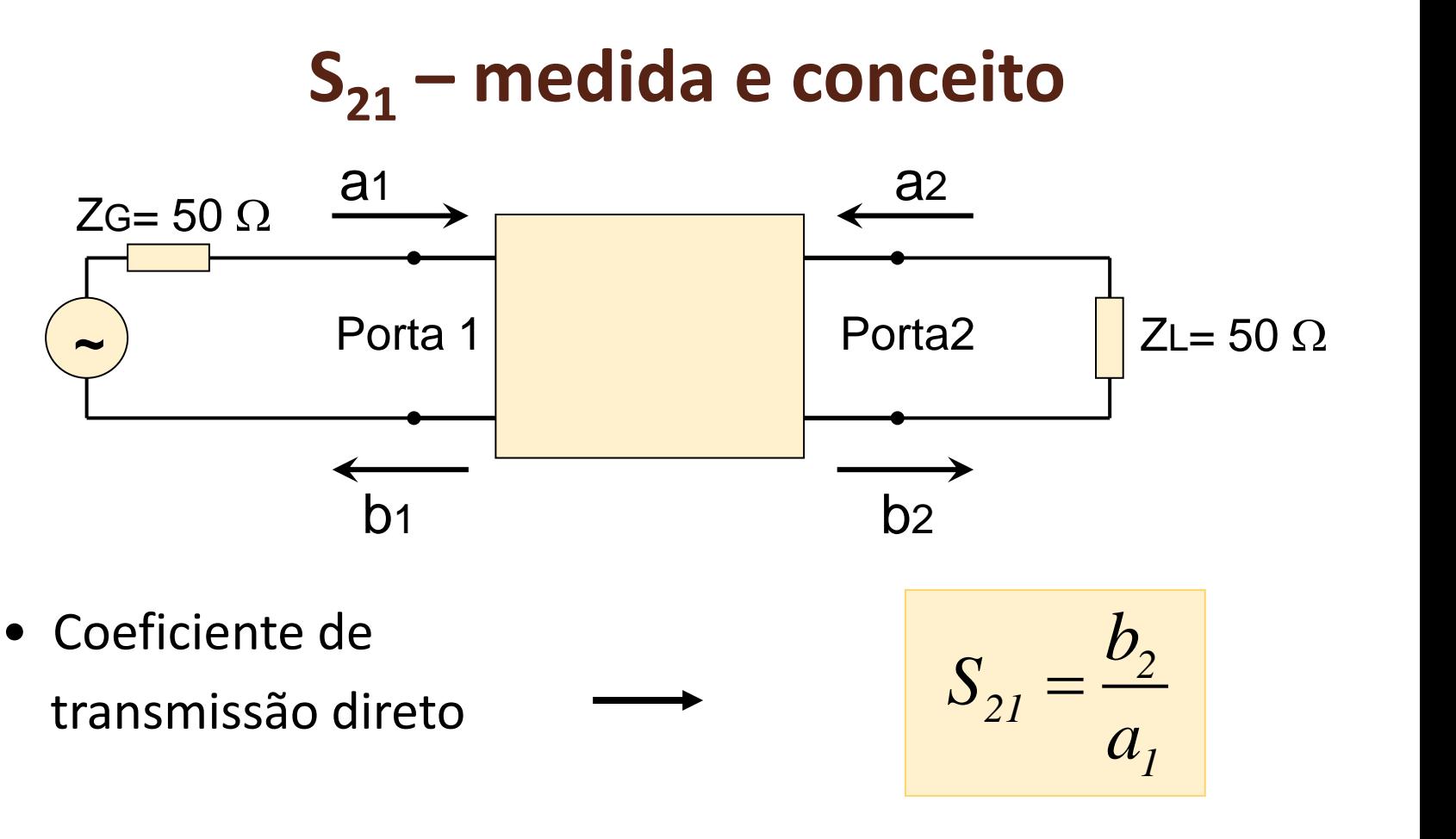

• Ganho direto de potência com entrada e saída em 50  $\Omega$  $^{2} = G$  (  $S_{21}$   $=$  *G* @ 50 $\Omega$ 

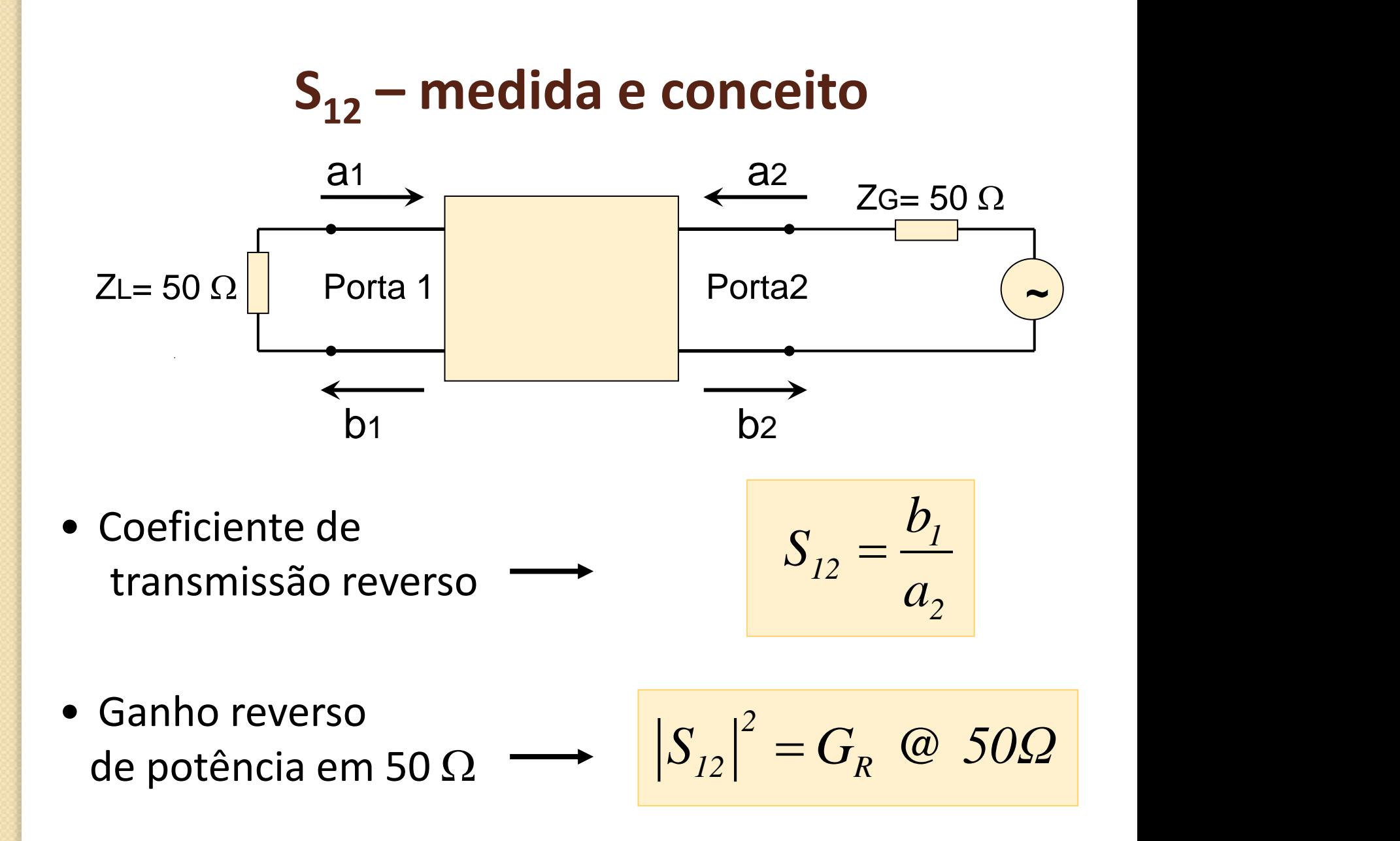

## **Parâmetros de Espalhamento**

Números complexos  $S_{11}$ ,  $S_{21}$ ,  $S_{12}$  e  $S_{22}$   $\leq$ 

Função da frequência

#### Apresentação dos Parâmetros S

#### **Tabelas**

• Carta de Smith

$$
\bullet \ \ S_{11}
$$

•  $S_{22}$ 

• Diagrama polar •  $S_{12}$ •  $S_{21}$ 

#### • Gráficos cartesianos

- Amplitude x frequência
- Fase x frequência
- Amplitude em dB x frequência

 $S_{11}($  *dB* $) = 20$ *.log* $|S_{11}|$ **palhamento**<br>
os complexos<br>
da frequência<br>
arâmetros S<br>
os cartesianos<br>
plitude x frequência<br>
e x frequência<br>  $S_{11}(dB) = 20.log |S_{11}|$ <br>  $S_{22}(dB) = 20.log |S_{22}|$ <br>  $S_{21}(dB) = 20.log |S_{21}|$ <br>  $S_{12}(dB) = 20.log |S_{12}|$ <br>  $S_{12}(dB) = 20.log |S_{12}|$ <br>
L  $S_{22}(dB) = 20.log|S_{22}|$ 

$$
S_{21}(dB) = 20.log |S_{21}|
$$

 $S_{12}$  *(dB)* = 20.*log*  $|S_{12}|$ 

# **Exemplo de tabela de parâmetros S**

#### Extraído do *Data Sheet* do transistorATF-36077, da HP

#### ATF-36077 Typical Scattering Parameters,

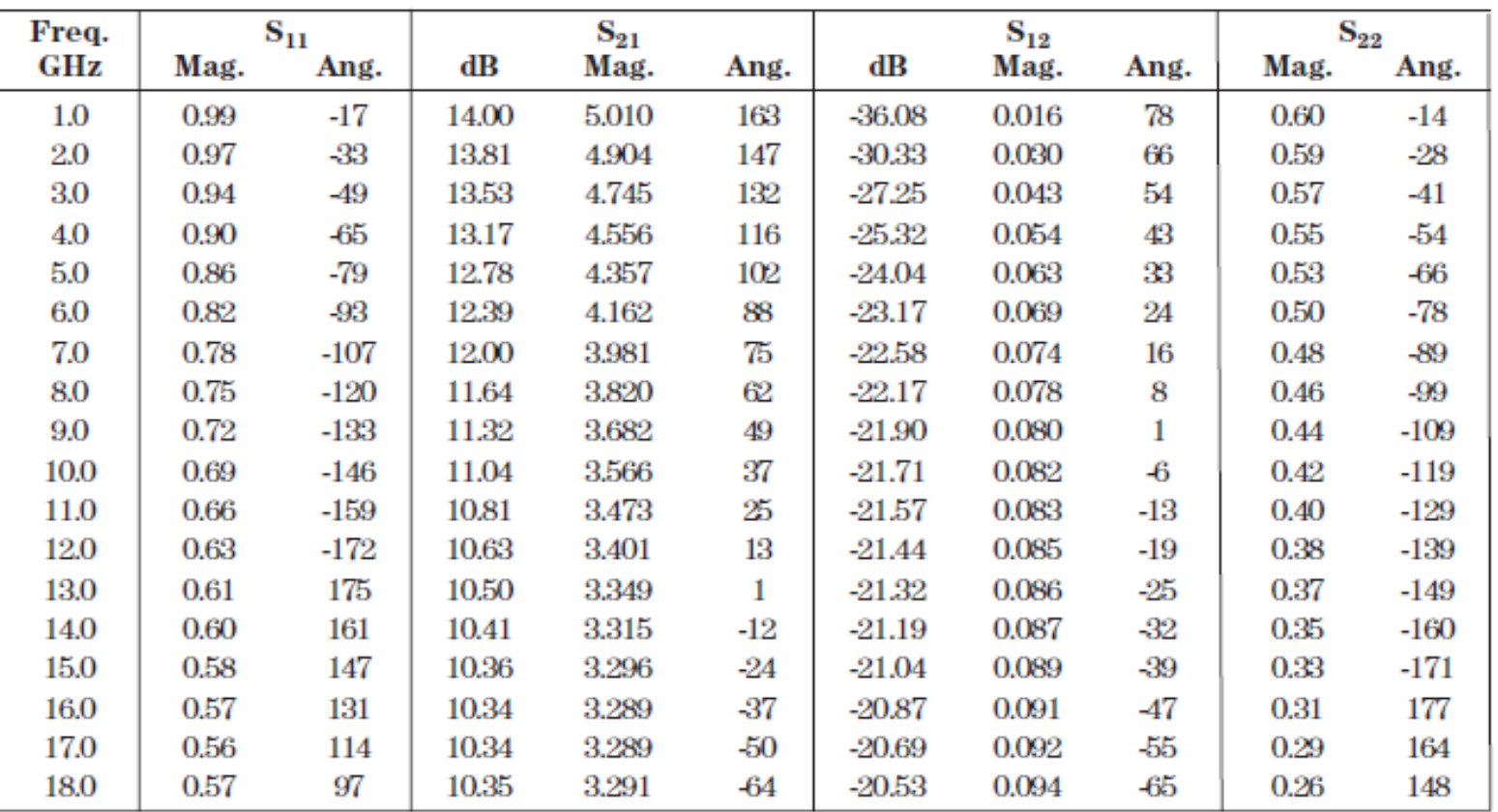

Common Source,  $Z_0 = 50 \Omega$ ,  $V_{DS} = 1.5 \overline{V}$ ,  $I_D = 10 \text{ mA}$ 

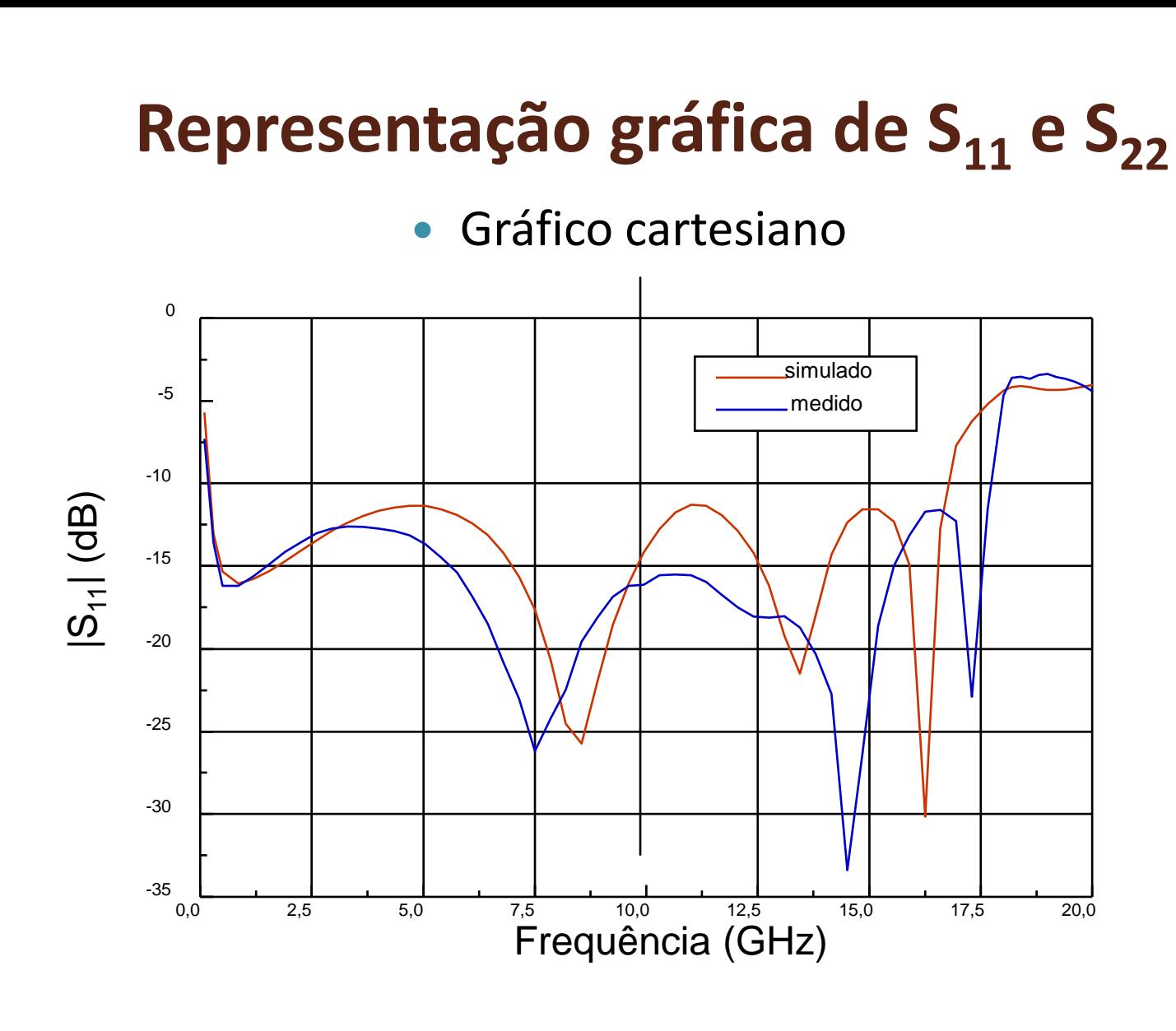

 $|S_{11}|_{dB}$  de um amplificador de banda ultra-larga

# Representação gráfica de S<sub>11</sub> e S<sub>22</sub>

Carta de Smith

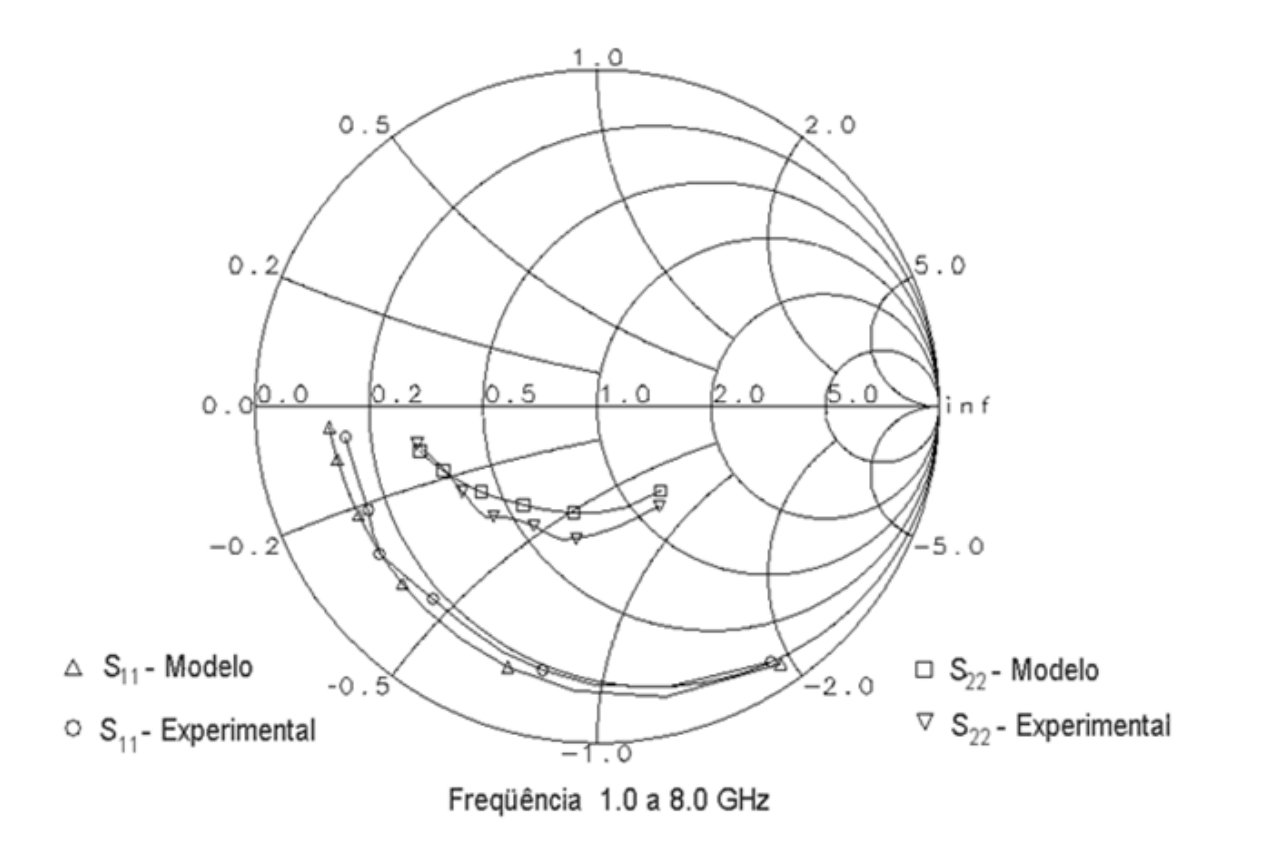

 $S_{11}$  e  $S_{22}$  de um transistor MESFET de 1 a 8 GHz

# Representação gráfica de S<sub>21</sub> e S<sub>12</sub>

Gráfico cartesiano

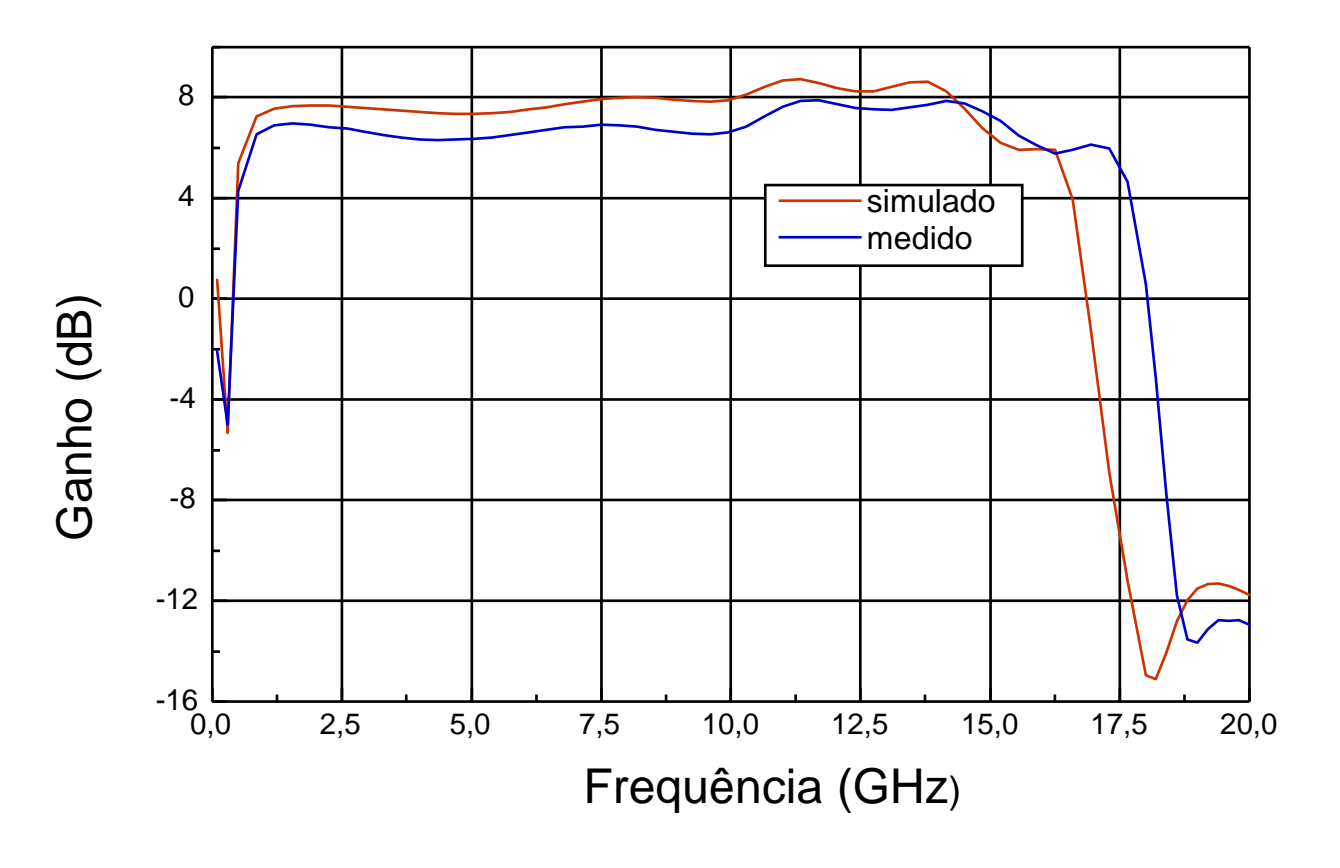

Ganho de um amplificador de banda ultra-larga

# Representação gráfica de S<sub>21</sub> e S<sub>12</sub>

#### Diagrama polar

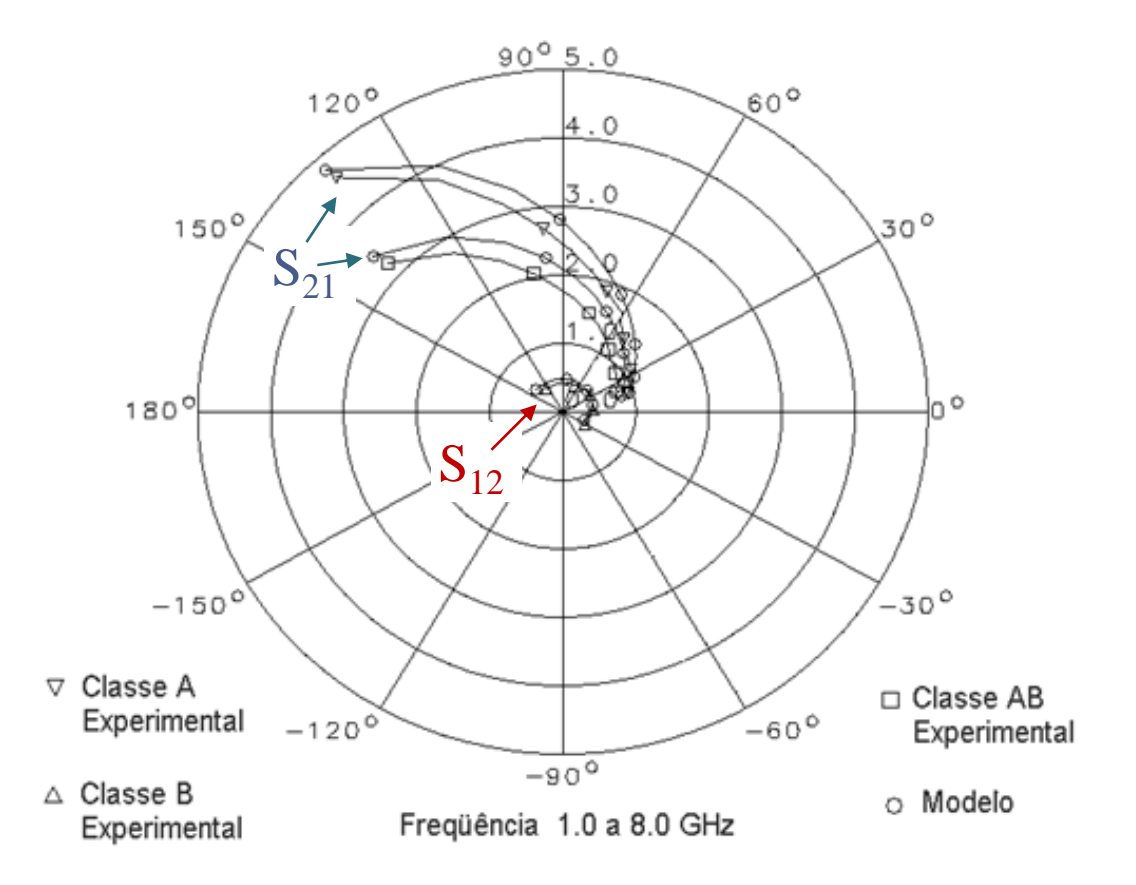

#### $S_{21}$  e  $S_{12}$  de um transistor MESFET de 1 a 8 GHz

# **Técnicas de medida**

PSI3483 - Ondas Eletromagnéticas em Meios Guiados Prof.ª Fatima Salete Correra Parâmetros de Espalhamento- v.2023 20

# **Medida de parâmetros "S"**

- Analisador Vetorial de Redes
	- *Vector Network Analyzer – VNA*
	- Módulo e fase dos Parâmetros
	- Exemplo HP 8722 50 MHz a 40 GHz
- Analisador Escalar de Redes
	- Módulo dos Parâmetros S
- Fabricantes de Analisadores de Redes
	- Keysight • Anritsu
	- Rhode Schwarz Wiltron

#### **Analisador de redes HP 8712**

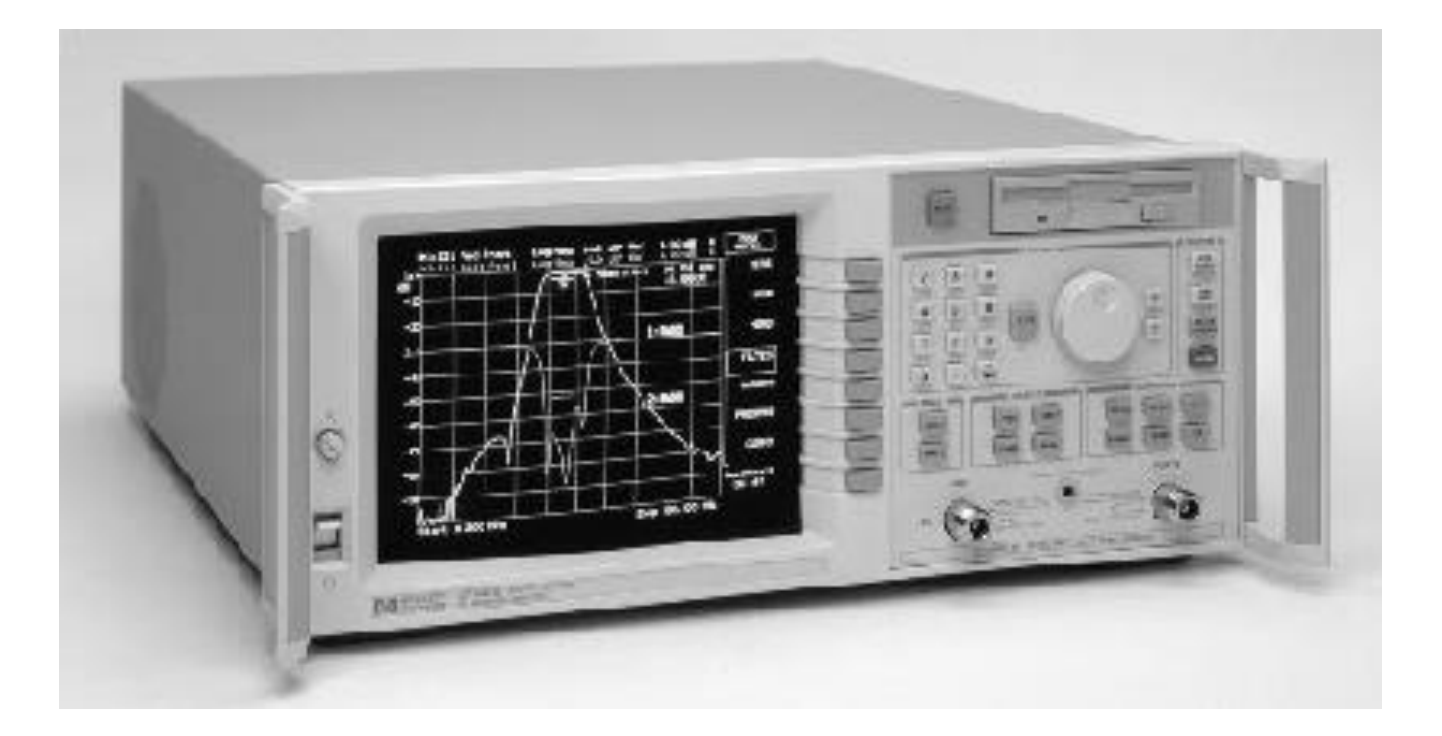

#### **Analisador de redes**

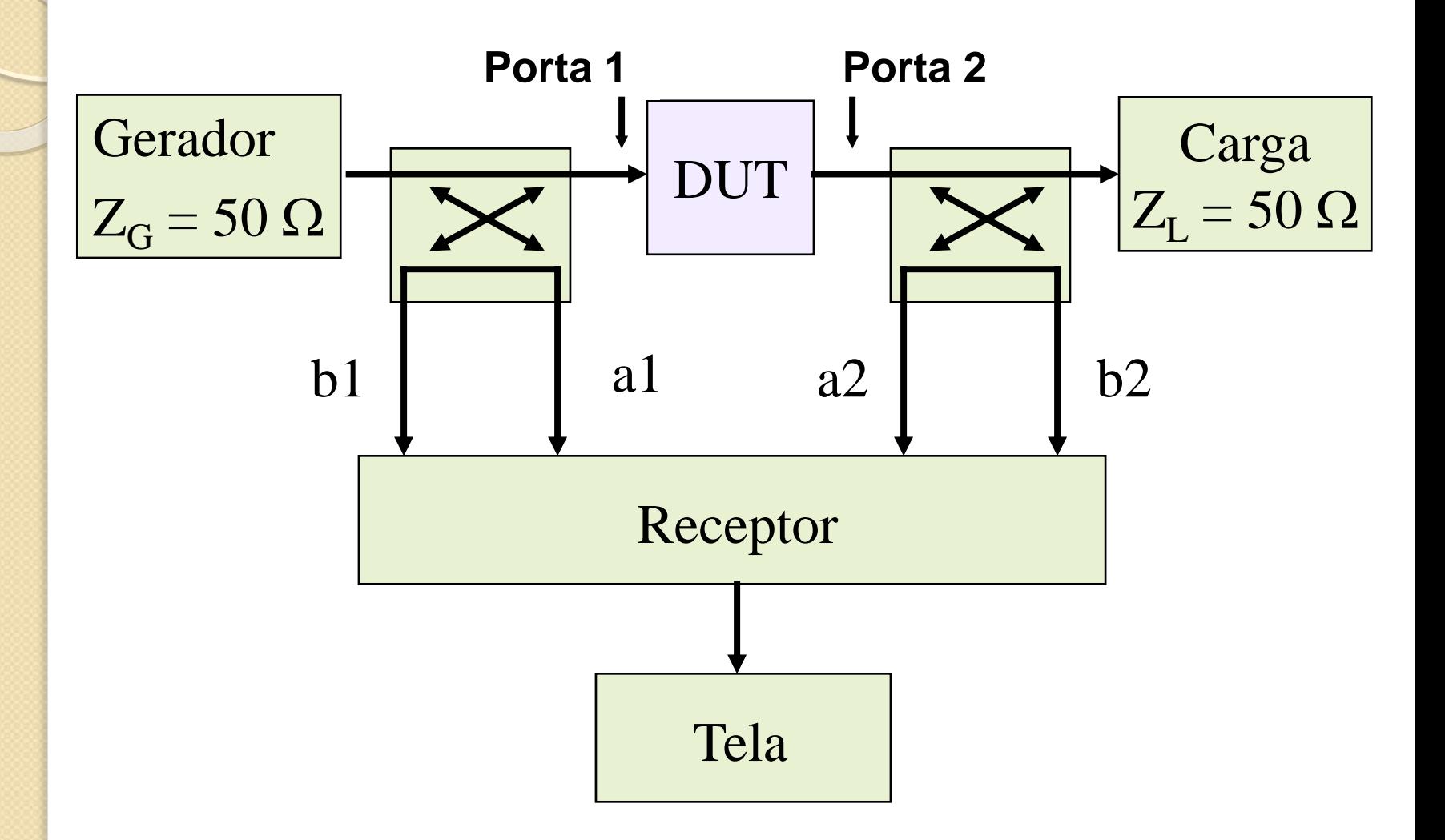

**Acessórios de medida da matriz "S"**

- Cabos coaxiais
- **Transições de micro-ondas** 
	- Adaptação de diferentes tipos de conectores
	- Tipo N, SMA, APC3.5, APC7
- Kits de calibração

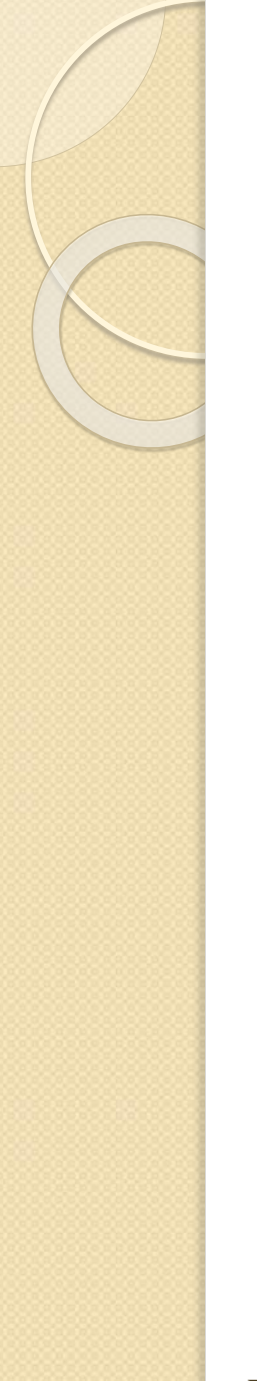

#### **Arranjo de medidas**

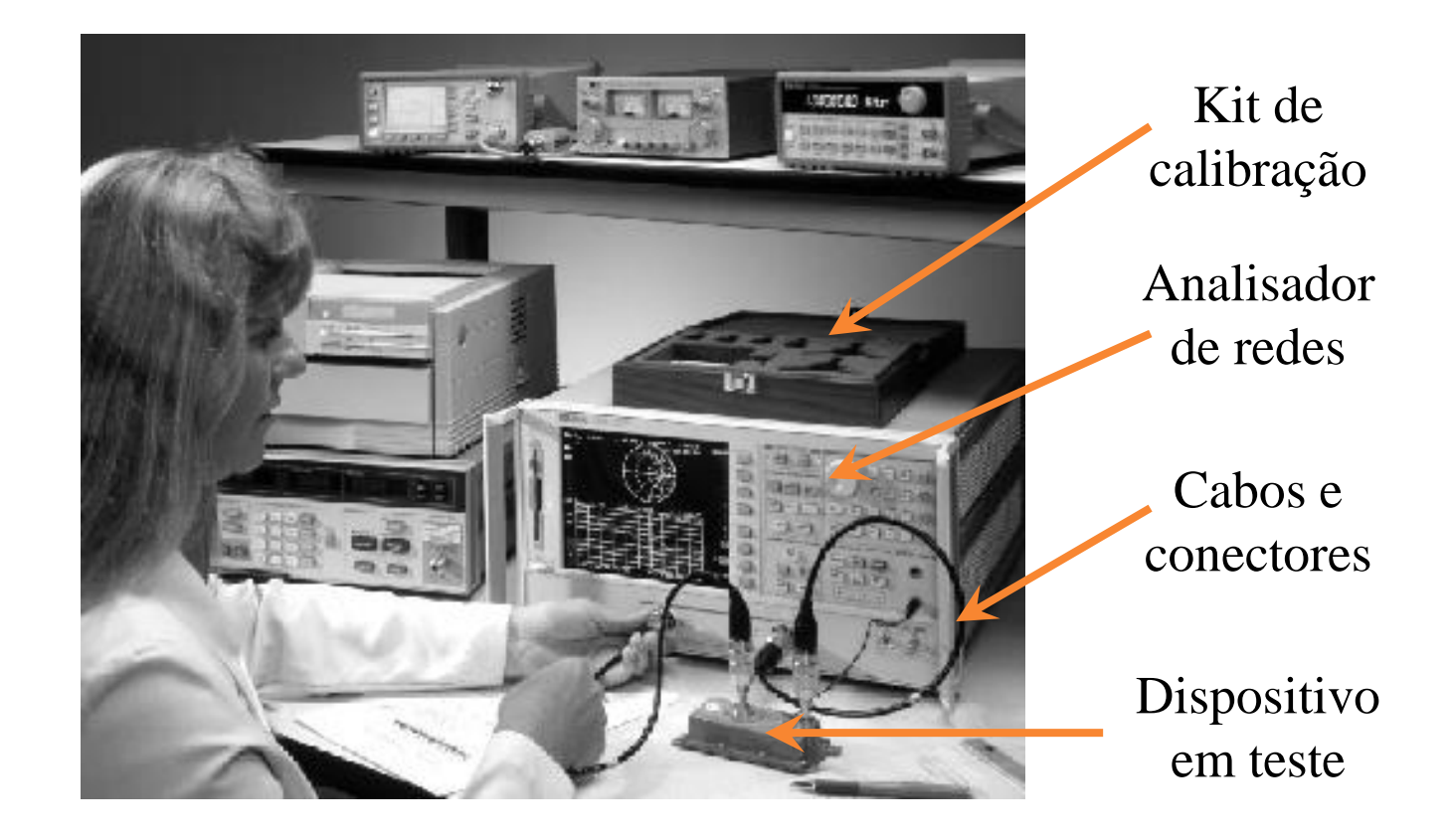

# **Calibração da medida**

- Corrigir erros do analisador vetorial de redes
- Deslocar os planos de medida para o plano das portas do dispositivo em teste
- Descontar perdas e rotação de fase ◦ Cabos coaxiais
	- conectores e transições

#### **Planos de calibração**

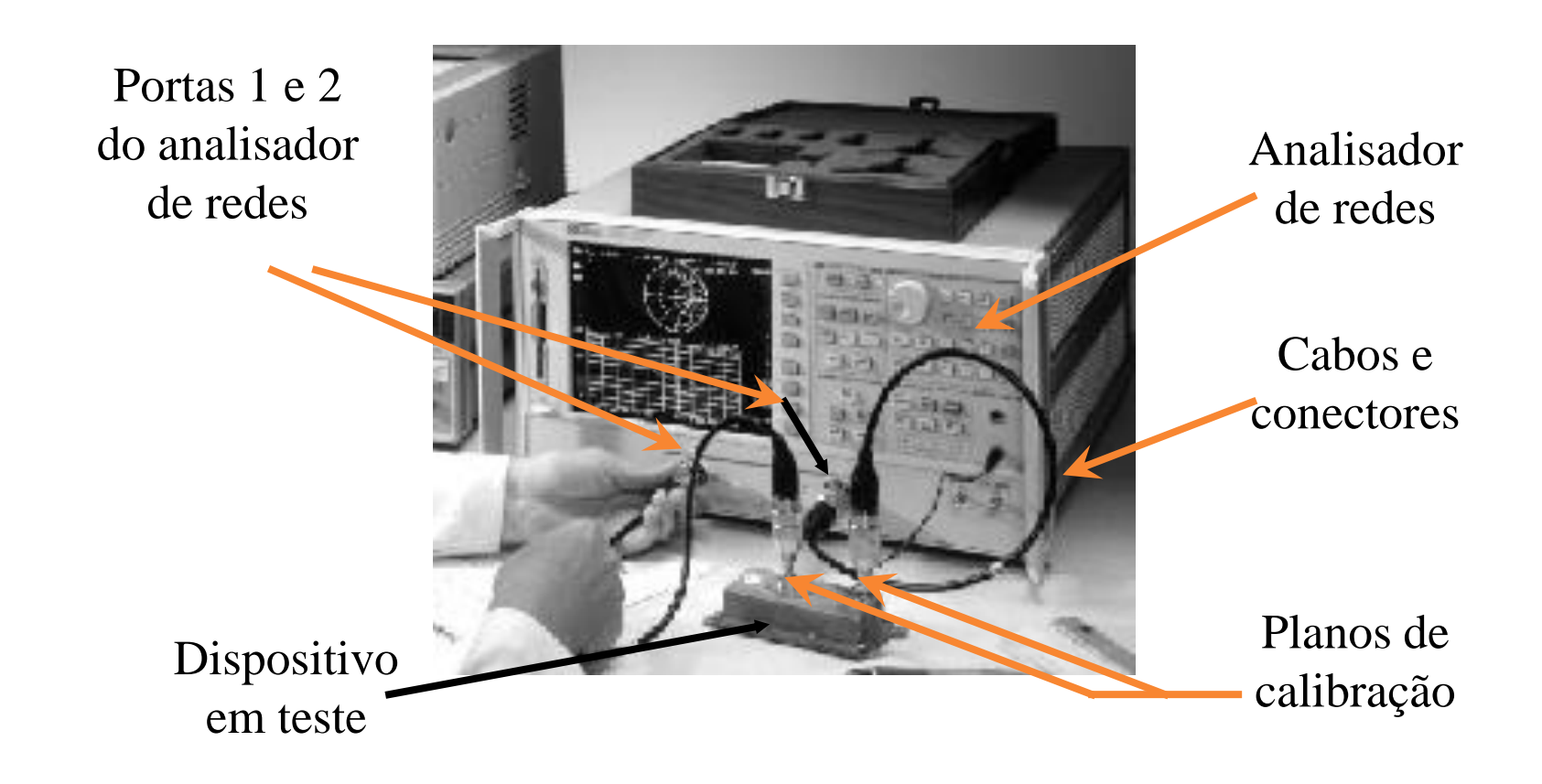

# **Kit de calibração**

- Terminações padrão
	- $\circ$  Cargas de 50  $\Omega$
	- Curto-circuito
	- Circuito em aberto
	- Linha direta
- Mídia eletrônica
	- modelos das terminações

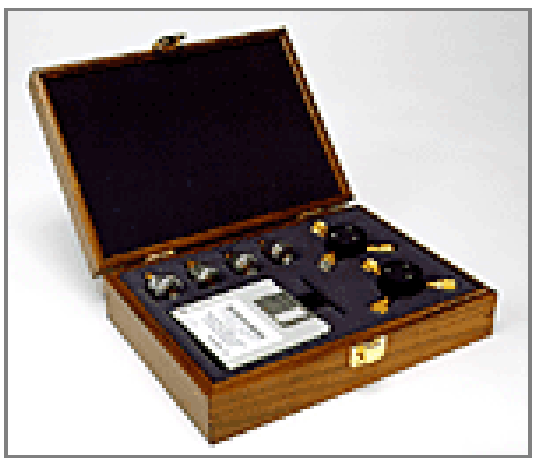

Caixa com kit de calibração coaxial

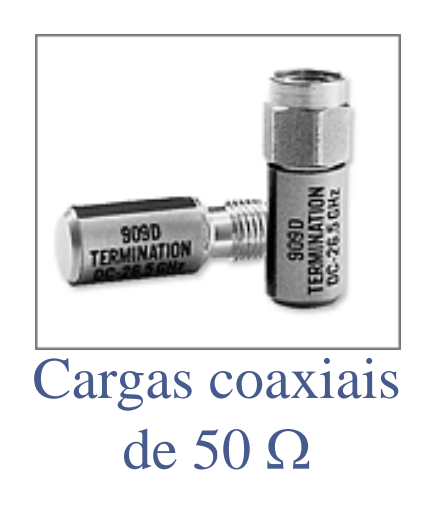

# **Procedimento de calibração**

- Ajuste do gerador
	- Faixa de frequência
	- Potência de saída
	- Número de pontos
- Escolha do Kit de calibração
	- $\circ$  Tipo de conector  $\rightarrow$  N, APC7, APC3.5
	- Kit do microprovador

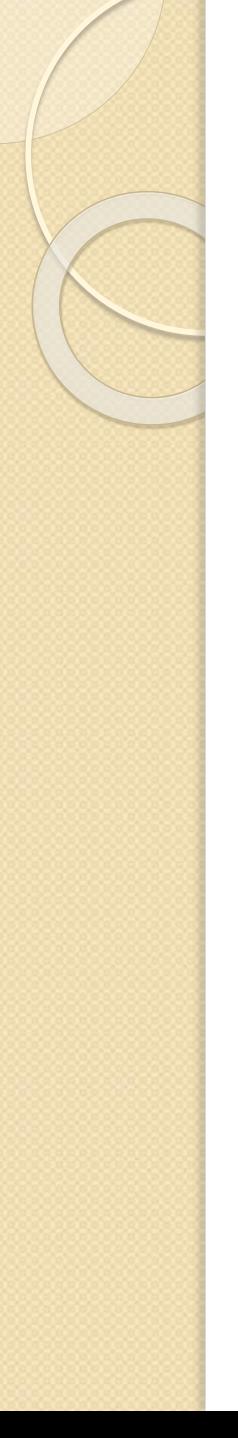

# **Rotina interna de calibração**

- Calibração da reflexão
	- $\circ$  S<sub>11</sub> e S<sub>22</sub>
	- $\circ$  Cargas de 50  $\Omega$
	- Curto-circuito
	- Circuitos em aberto
- Calibração da transmissão
	- $\circ$  S<sub>21</sub> e S<sub>12</sub>
	- Linha direta
- Calibração da isolação
	- Portas 1 e 2 terminadas em 50  $\Omega$

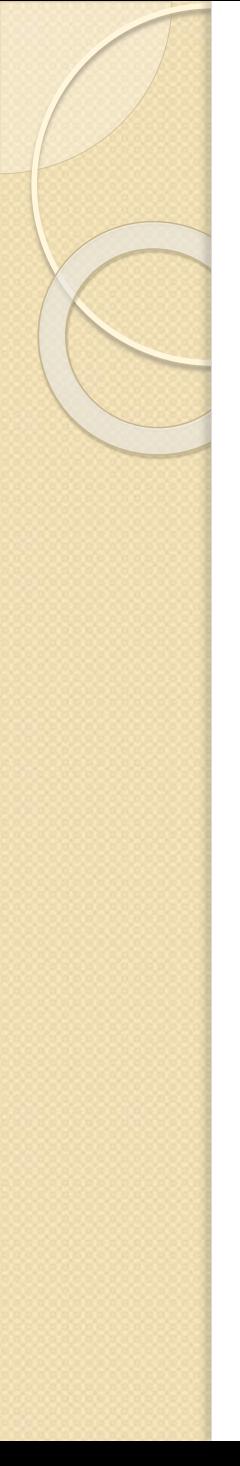

# **Conclusão da calibração**

- Salvar calibração
	- Disco interno do equipamento
	- Disquete externo
- Verificar a calibração
	- Medida dos padrões de calibração
		- $\cdot$  50  $\Omega$
		- curto-circuito
		- circuito em aberto
		- linha direta
	- Refazer calibração, se necessário

# **Procedimento de medida**

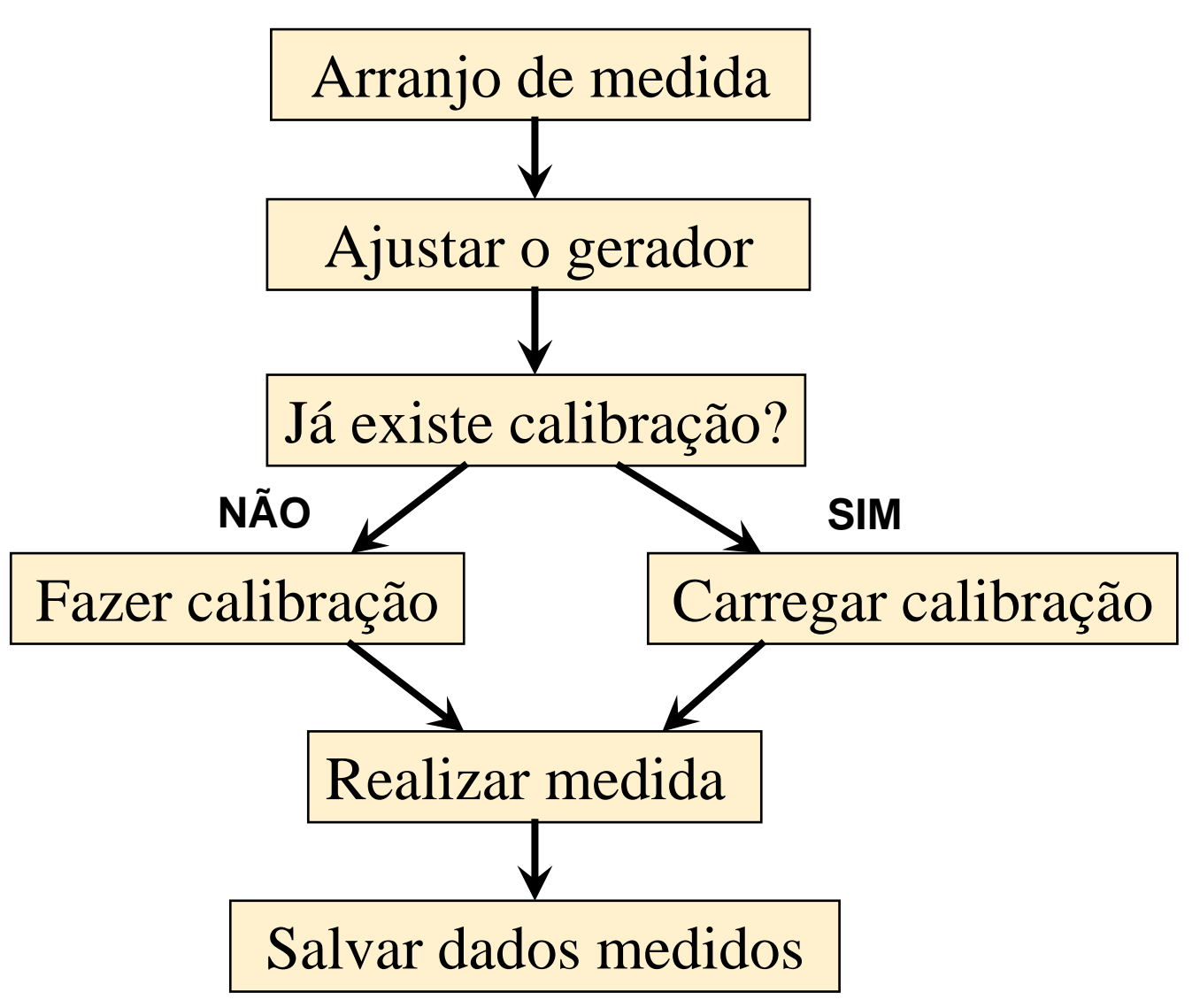

# **Medidas "on Chip"**

PSI3483 - Ondas Eletromagnéticas em Meios Guiados Prof.ª Fatima Salete Correra Parâmetros de Espalhamento- v.2023 33

# **Medidas da matriz "S" "on chip"**

- Equipamentos gerais
	- Analisador de redes
	- Cabos coaxiais
	- Conectores e transições
- Equipamentos específicos
	- Estação microprovodora de micro-ondas
	- Pontas de prova de micro-ondas
	- Pontas de prova DC
	- Kit de calibração para medidas "on chip"

### **Sistema de medidas "on chip"**

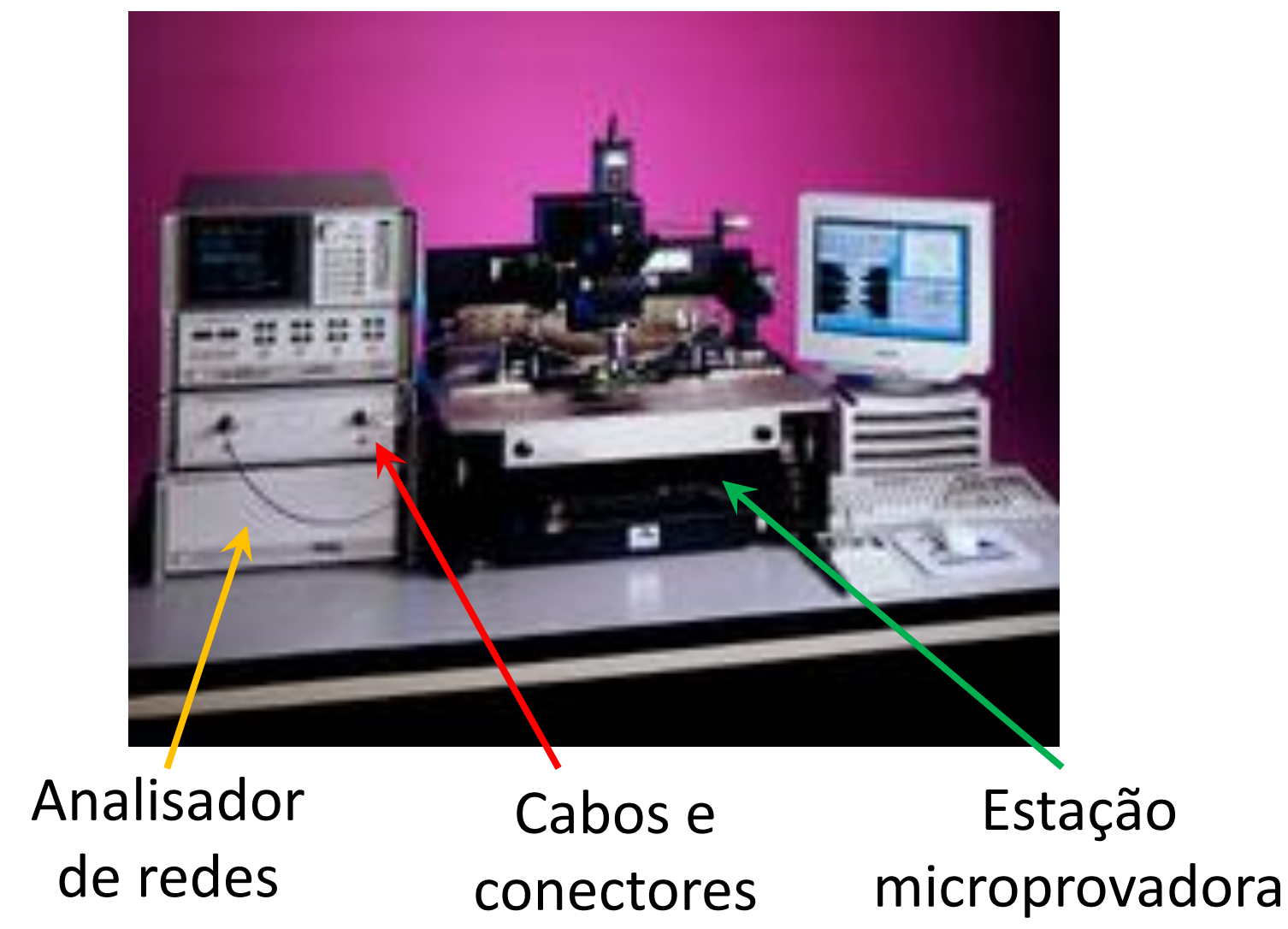

# **Estações microprovadoras de micro-ondas**

• Fabricante CASCADE Microtech

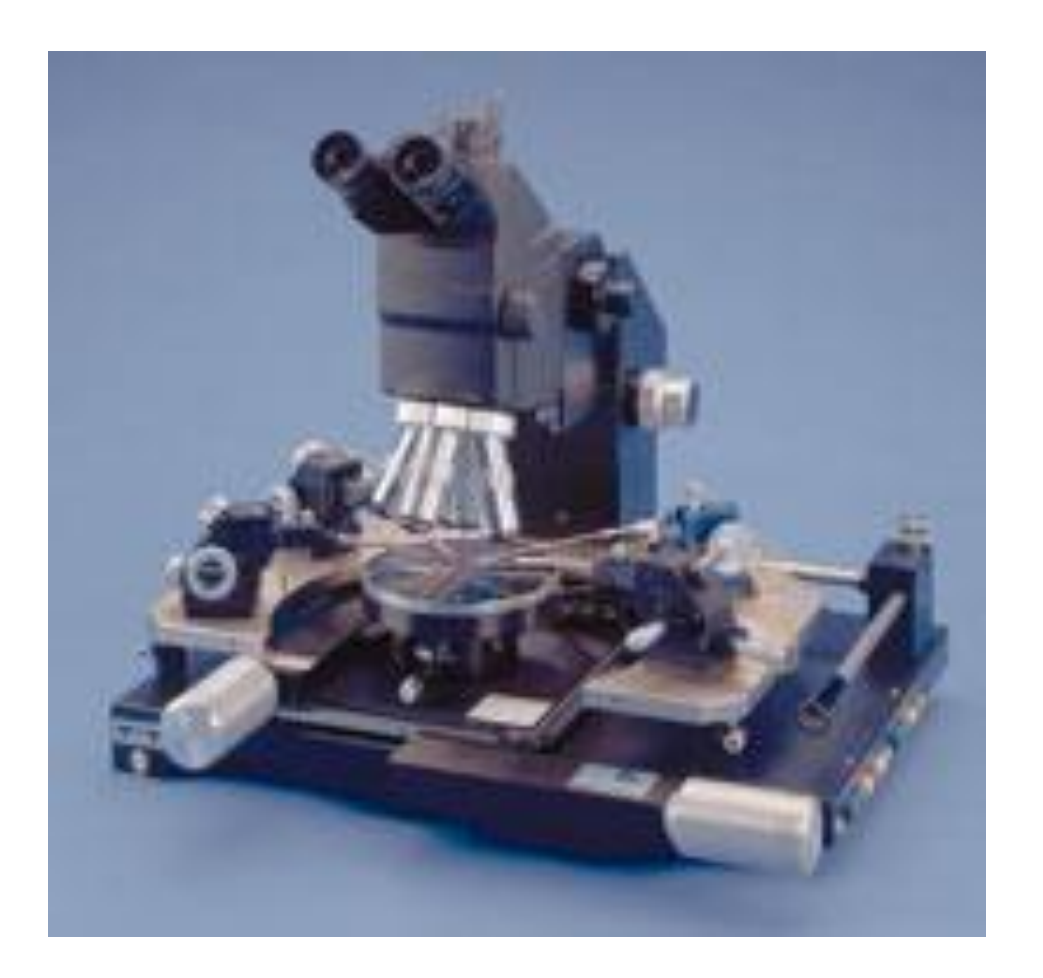

- fixação do chip por vácuo
- pontas de prova DC e RF
- posicionamento micrométrico
- microscópio óptico

## **Pontas de prova de microondas**

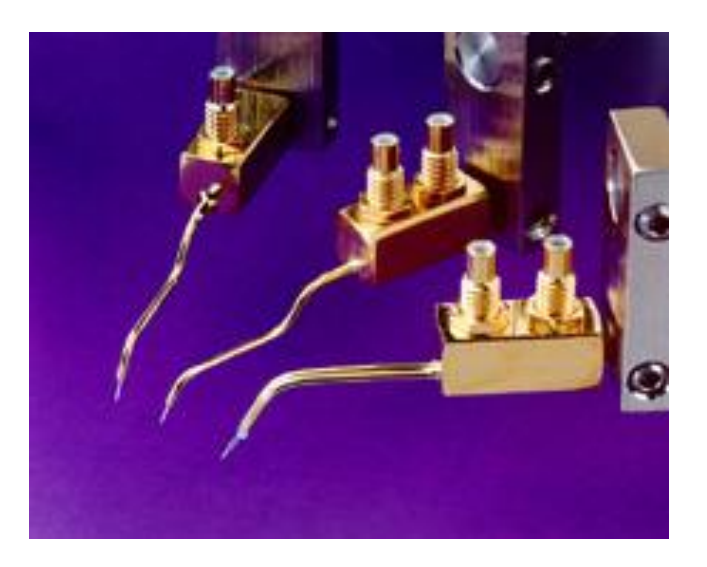

- Pontas DC
	- tensões de alimentação
	- tipo "agulha"
	- tipo coaxial

- Pontas de microondas
	- sinais de entrada e saída
	- tipo coplanar
	- tipo coaxial

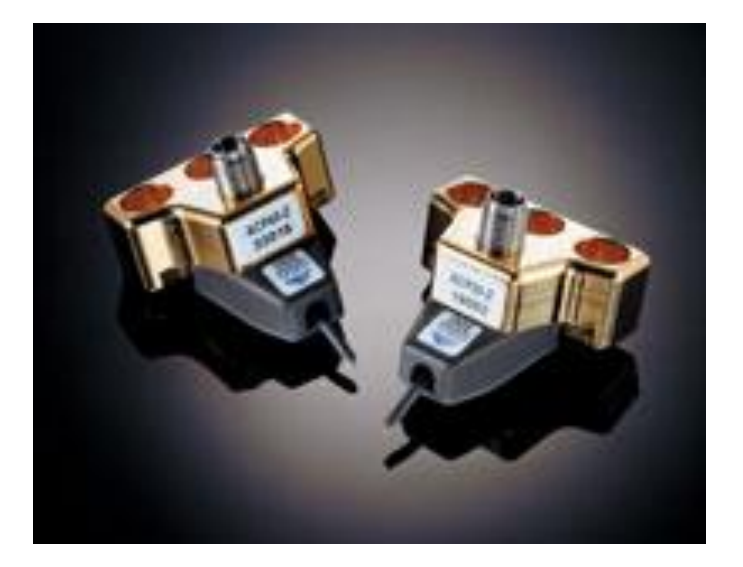

## **Pontas de prova de micro-ondas**

- Tipos
	- SG → signal-ground
	- $\circ$  GS  $\rightarrow$  ground-signal
	- $\circ$  GSG  $\rightarrow$  ground-signal-ground

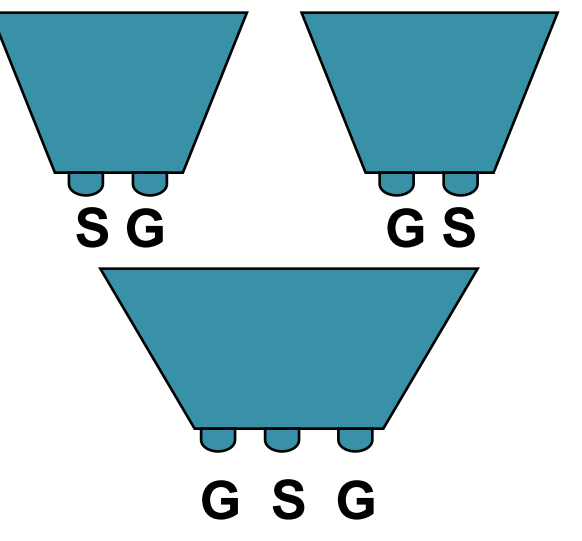

#### • Pitch

- distância entre centro de contatos adjacentes
- ∘ 100 µm, 150 µm, 200 µm, 250 µm  $\ldots$
- Compatível com o "pad de R" do chip

## **Pads de RF**

- Pontas de prova G-S-G
- pitch 200

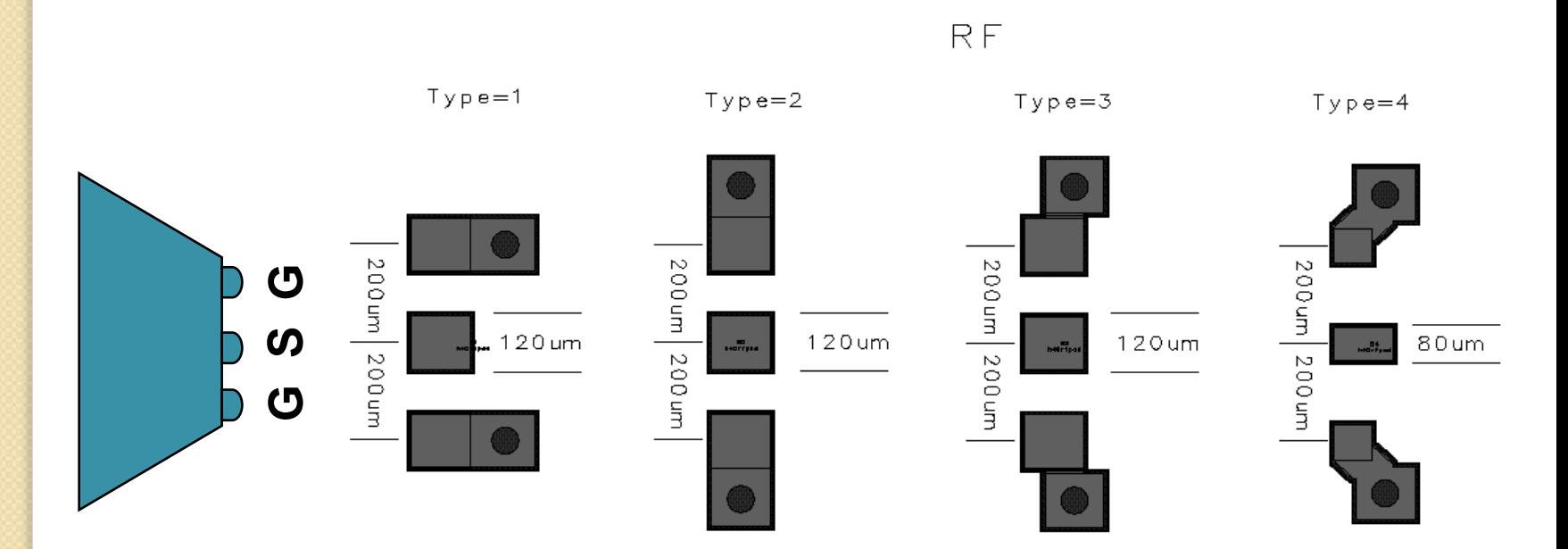

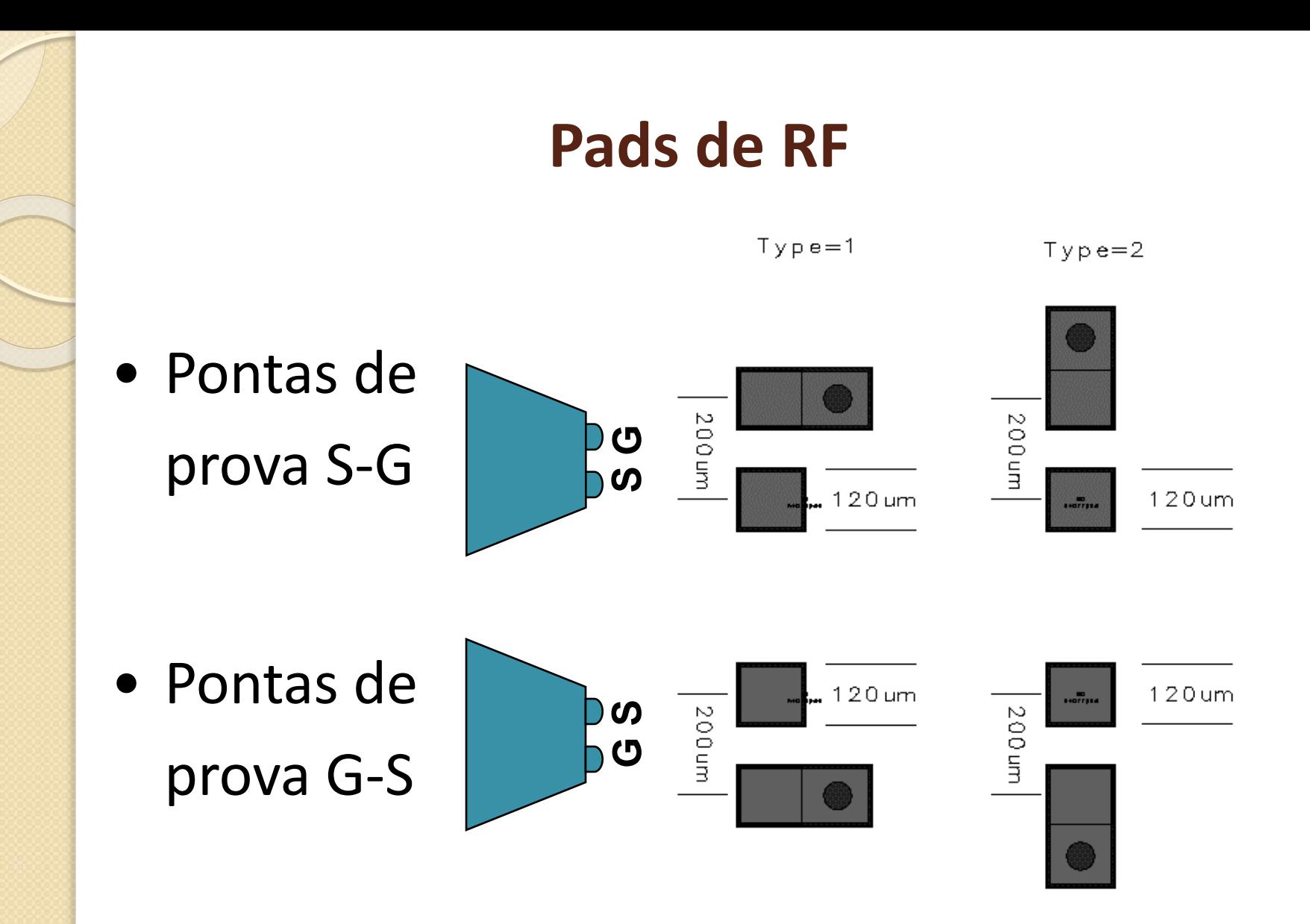

# **Exemplo de regras de leiaute dos pads**

- Dimensão do "pad"
	- mínimo recomendado  $\rightarrow$  100 µm x 100 µm
- "Pitch"
	- Mínimo recomendado  $\rightarrow$  150 µm

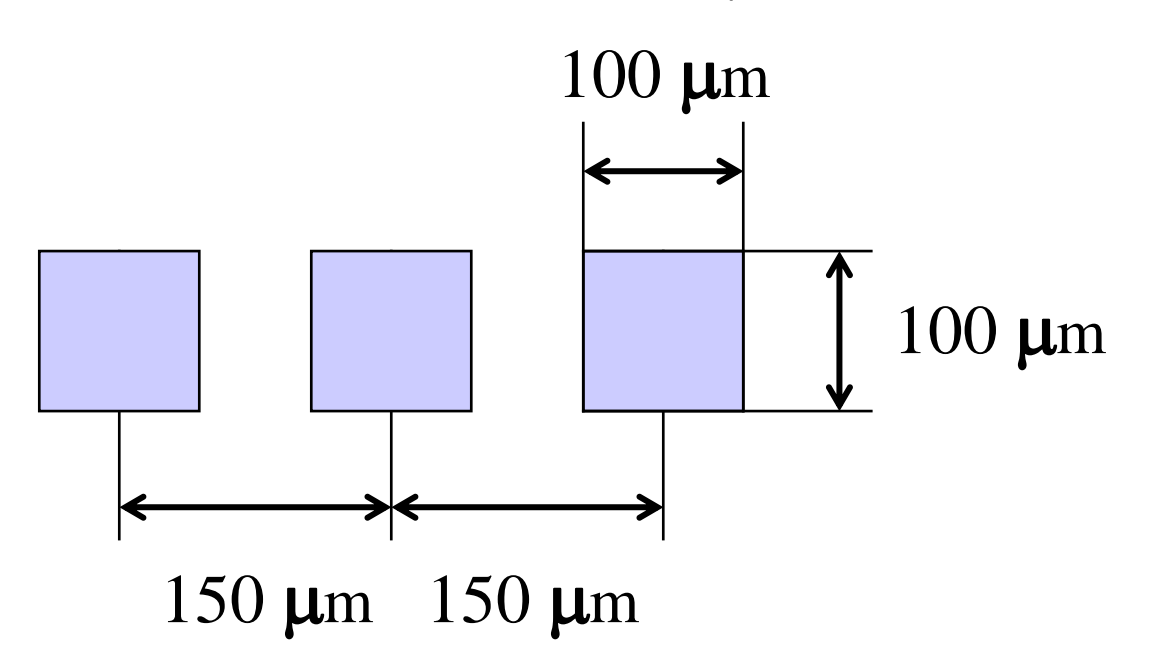

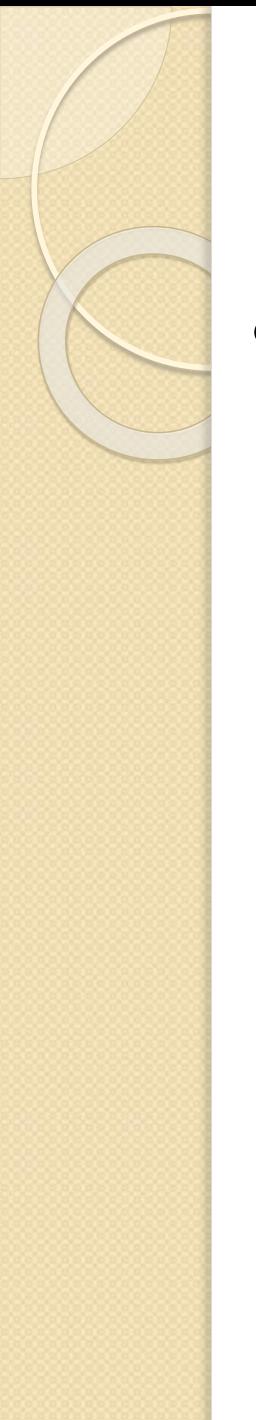

# **Exemplo de regras de leiaute dos pads**

- Distância entre fileiras de "pads"
	- Mínimo recomendado  $\rightarrow$  200 µm

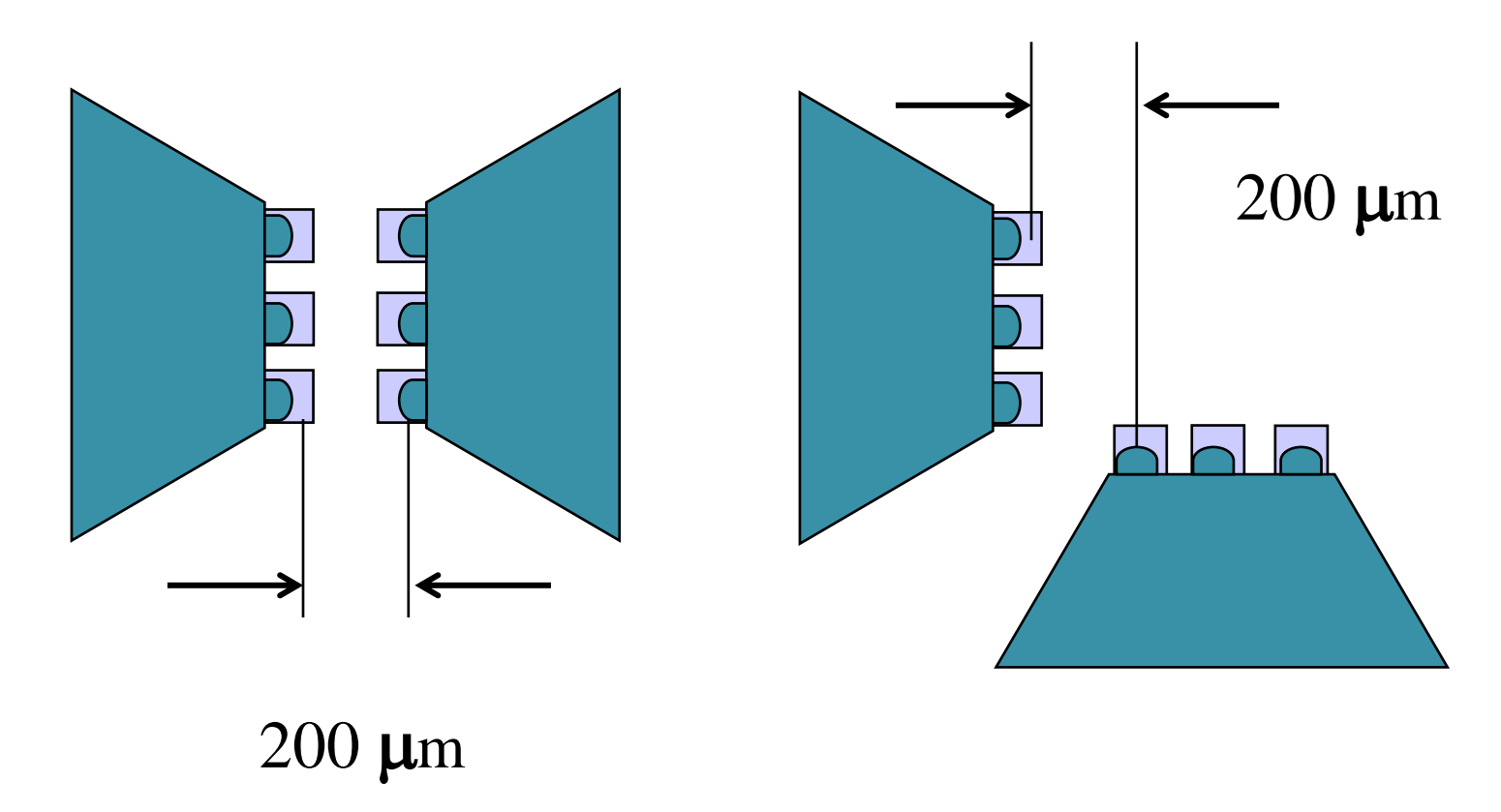

# **Calibração "on chip"**

- Lâmina de calibração
	- Alumina
	- Terminações padrão
		- Cargas de 50  $\Omega$
		- Curto circuito
		- Linha direta
	- Pontas
		- S-G
		- G-S
		- G-S-G

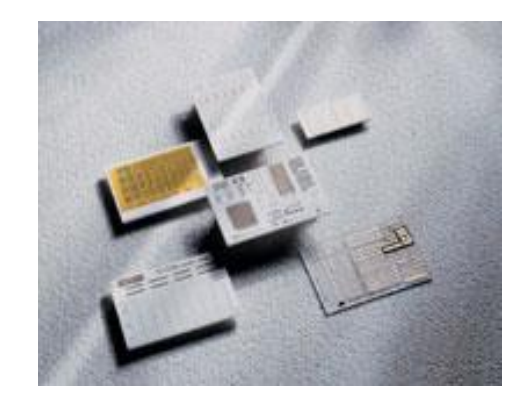

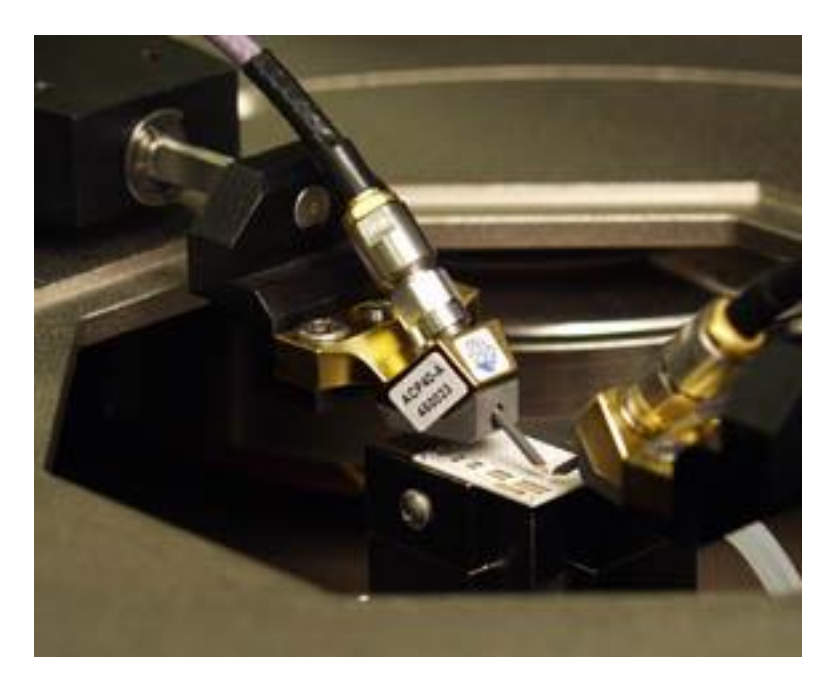

## **Procedimento de medida "on chip"**

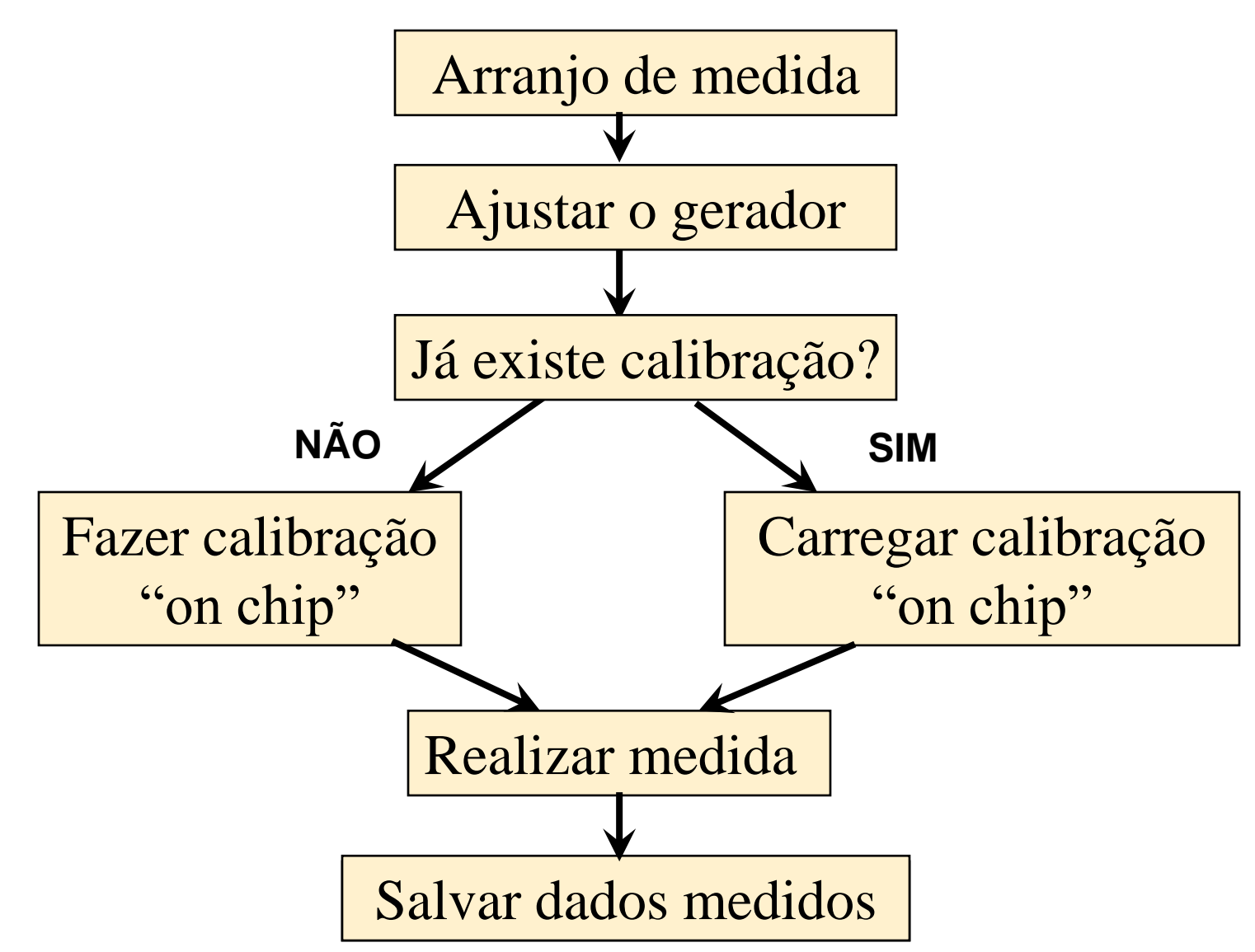